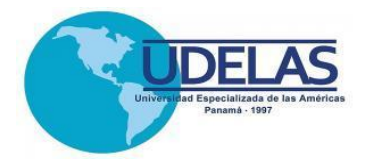

# **UNIVERSIDAD ESPECIALIZADA DE LAS AMÉRICAS**

Decanato de Postgrado Instituto de Lenguas y Tecnología

Informe de Práctica Profesional

"Capacitación a los docentes de la Universidad Especializada de las Américas-UDELAS en el periodo del 19 de agosto de 2017 al 19 de enero 2018 en el programa de Tecnologías del Aprendizaje y del conocimiento (TAC´s) en el Instituto de Lenguas y Tecnologías (ILTEC)".

Trabajo de grado para optar por el título de Maestría en Tecnologías de la Información y Comunicación Aplicadas a la Educación

> Presentado por: Lu Saavedra, Luis Alfredo 6-709-1626

> > Asesor: Magíster Cristina Vargas

> > > Panamá, 2018

# **AGRADECIMIENTO**

<span id="page-1-0"></span>A Dios Todopoderoso por darme el don de la sabiduría, perseverancia y la salud necesaria para culminar mis estudios.

A mis compañeros, a todos los profesores, en especial a Miriam Vega y Cristina Vargas, quienes brindaron todo su conocimiento y apoyo incondicional a lo largo de la Maestría.

**Luis Alfredo Lu Saavedra**

# **DEDICATORIA**

<span id="page-2-0"></span>A mi hija Maylie Liam Lu, a mis padres con todo el cariño y amor, Emilia Saavedra y Encarnación Lu, a mi hermano Alfredo Lu; y a todos aquellos que de una u otra manera me apoyaron en mi formación profesional y siempre estuvieron presentes, apoyándome para cumplir esta meta.

**Luis Alfredo Lu Saavedra**

# **ÍNDICE**

# **[AGRADECIMIENTO](#page-1-0)**

# **[DEDICATORIA](#page-2-0)**

**[ÍNDICE DE CUADROS](#page-5-0)**

# **[ÍNDICE DE GRÁFICAS](#page-6-0)**

# **[CAPÍTULO I. MARCO DE REFERENCIA](#page-10-0)**

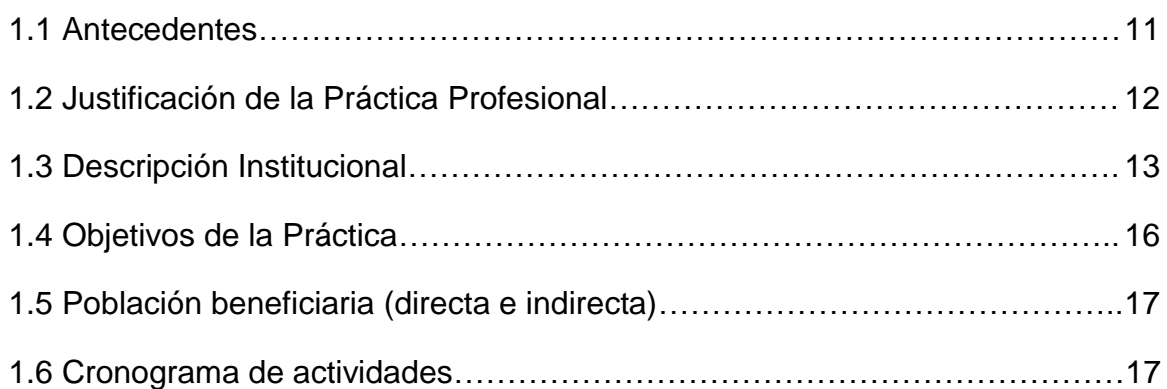

# **[CAPÍTULO II. DESCRIPCIÓN DE LA PRÁCTICA PROFESIONAL](#page-19-0)**

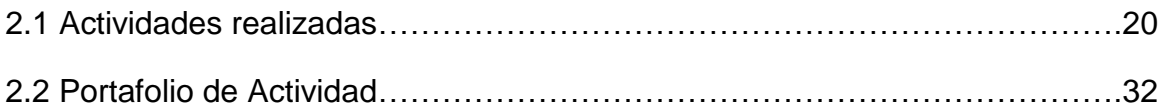

# **[CAPÍTULO III. ANÁLISIS E INTERPRETACIÓN DE LOS RESULTADOS](#page-36-0)**

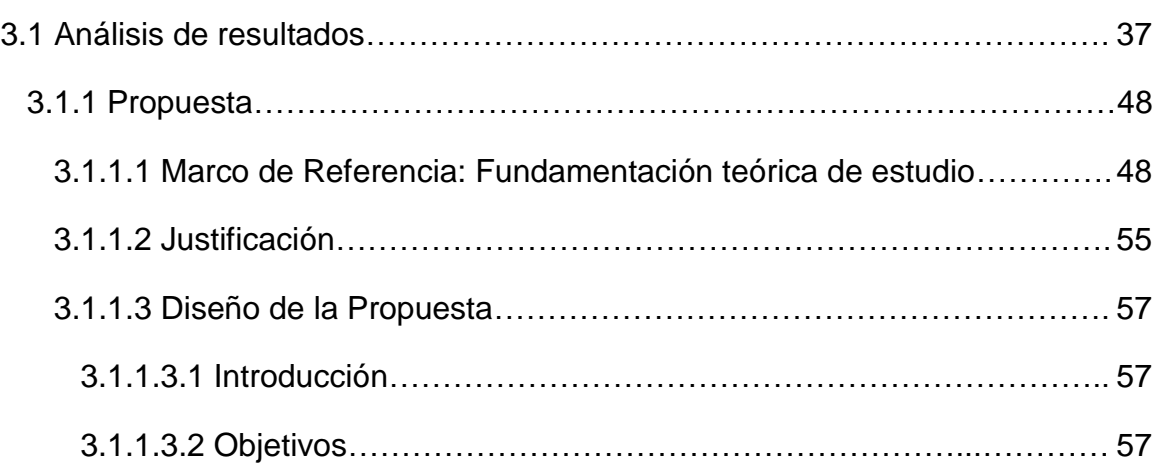

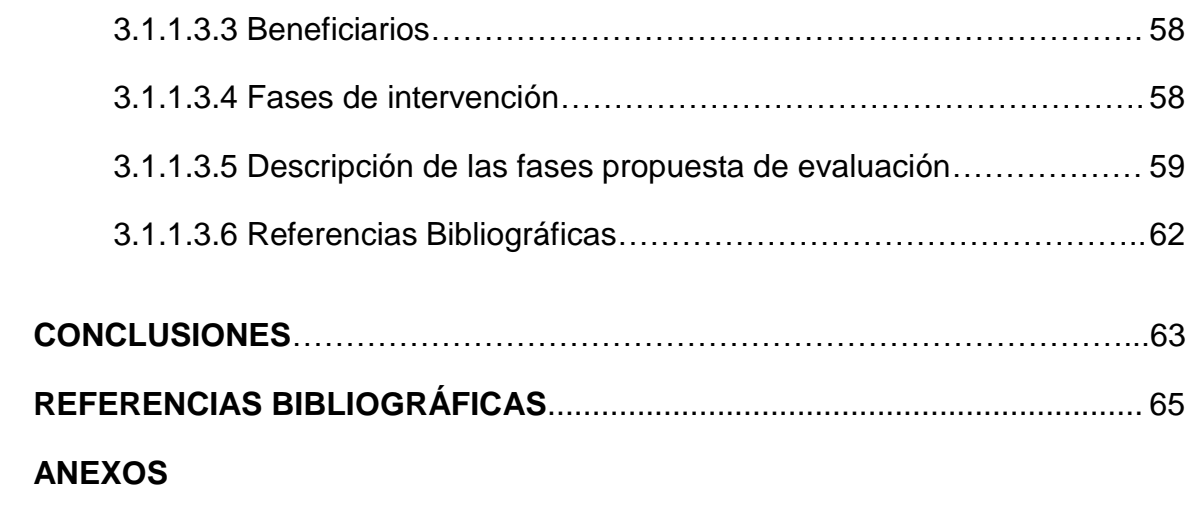

# **ÍNDICE DE CUADROS**

<span id="page-5-0"></span>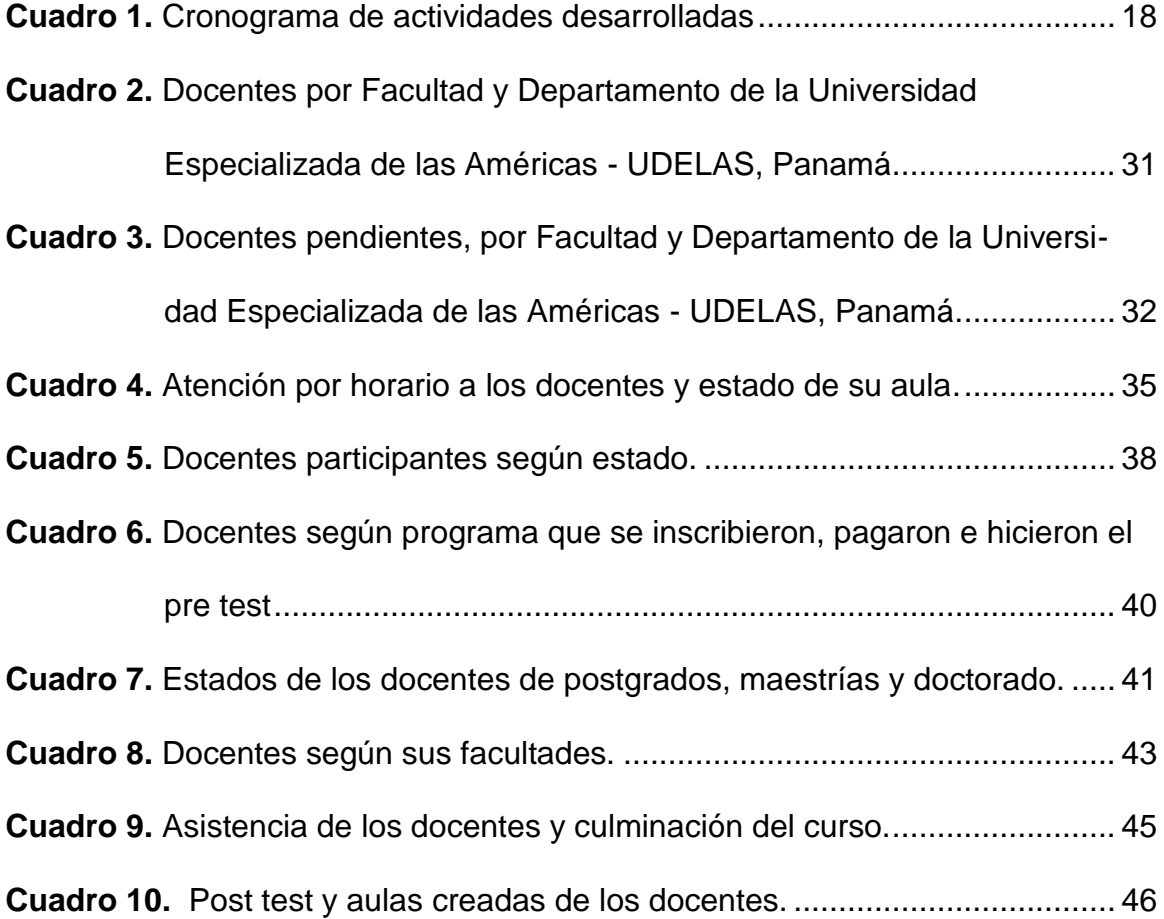

# **ÍNDICE DE GRÁFICAS**

<span id="page-6-0"></span>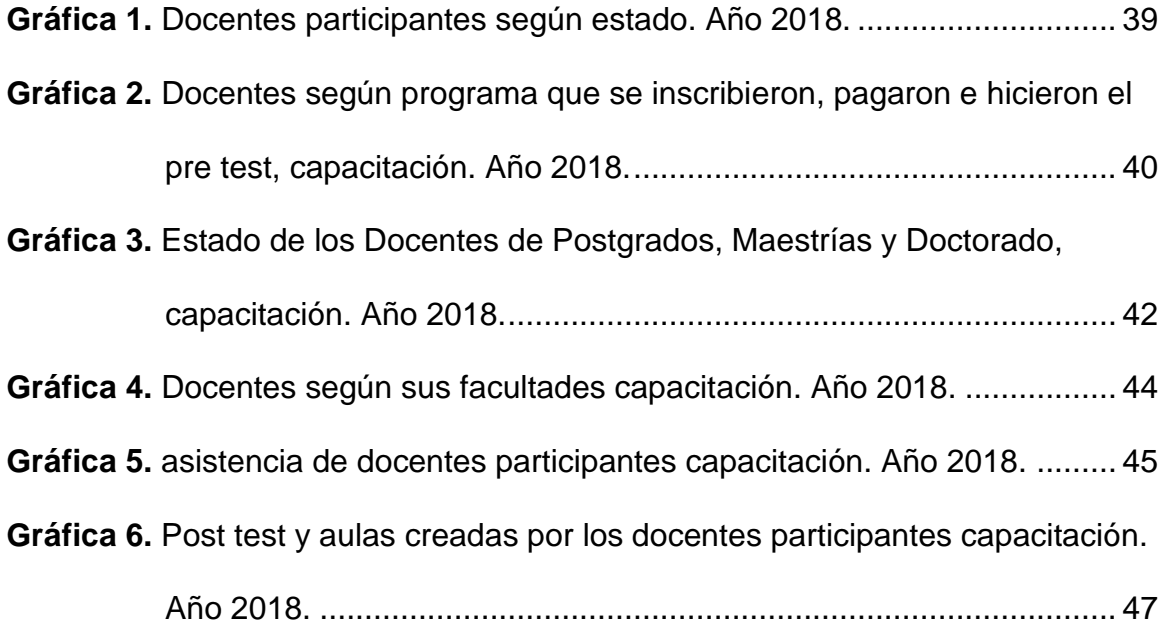

## **INTRODUCCIÓN**

La práctica profesional supervisada es una de las opciones para optar por el título de maestría y, es por ello que se realiza en la Universidad Especializada de las Américas, Campus Central, Albrook Edificio 803.

Ella se desarrolla como parte del Programa de Tecnologías del Aprendizaje y del Conocimiento - (TAC's), programa que se dicta a todos los docentes de la Universidad Especializada de las Américas, - (UDELAS), éste es carácter obligatorio y la universidad se ha preocupado por dotar a todos los docentes a nivel nacional de estos conocimientos y desarrollar las aulas virtuales de las diferentes asignaturas de las ofertas académicas que ofrece.

El proyecto de formación TAC´s se lleva a cabo para brindar a los profesores diversas herramientas de la Web 2.0, que aumentan la capacidad de generar nuevos conocimientos, mejorando el aspecto de las aulas virtuales de sus respectivas cátedras.

Dicho proyecto se encuentra en la etapa de desarrollo en la cual brinda esa formación a todos los docentes de la Universidad Especializada de las Américas UDELAS, en el programa de Tecnologías del Aprendizaje y del conocimiento (TAC´s) en el Instituto de Lenguas y Tecnologías - (ILTEC) logrando con ello que cada docente pueda presentar su aula virtual de su especialidad logrando con ello a satisfacer la demanda de diferentes modalidades de estudio y accesibilidad del cuerpo estudiantil de la Universidad.

Las TAC's, buscan no solo enriquecer el conocimiento y dominio de las herramientas informáticas, sino también modificar los métodos y técnicas, el conocer e investigar los posibles usos didácticos de las Tecnologías de la Información y la comunicación – TIC's en la enseñanza, formación y la práctica docencia.

El presente informe está organizado en tres capítulos: el primero, corresponde los antecedentes del trabajo de grado, a la justificación, descripción del lugar de la práctica, misión, visión, ubicación de UDELAS Panamá Campus Central, objetivos generales y específicos, población beneficiada directa e indirecta y el cronograma de actividades realizadas antes a la práctica como complemento de la capacitación y formación de docentes, al igual que durante el desarrollo de la práctica y seguimiento a los participantes del programa de capacitación así como el diseño de sus aulas virtuales en sus cátedras.

El segundo capítulo está enfocado en la descripción de la práctica y las diferentes actividades realizadas durante ella, y todo lo que conlleva el portafolio, los objetivos de la práctica realizada y los diferentes puntos desarrollados en cada fase de la capacitación y formación docente en las herramientas para la elaboración de sus aulas virtuales.

El tercer capítulo describe todos los datos y análisis de los resultados mediante tablas y gráficos que presenta la información recabada de los docentes.

Para finalizar, el capítulo presenta la propuesta, la cual se enmarca en el estudio de las estructuras de las aulas virtuales de los programas de Postgrados, Maestrías y Doctorados, para que cumplan con los estándares presentados por el programa de TAC´s.

# **CAPÍTULO I**

#### <span id="page-10-0"></span>**CAPÍTULO I. MARCO DE REFERENCIA**

Capacitación a los docentes de la Universidad Especializada de las Américas-UDELAS en el periodo del 19 de agosto de 2017 al 19 de enero 2018 en el programa de Tecnologías del Aprendizaje y del conocimiento (TAC´s) en el Instituto de Lenguas y Tecnologías (ILTEC).

### <span id="page-10-1"></span>**1.1 Antecedentes**

La Universidad Especializada de las Américas mediante el acuerdo 010- 2008, de 3 de marzo de 2008, crea El Instituto de Lenguas y Tecnología (ILTEC), en el pleno del Consejo Académico.

El Instituto se formó para la consolidación y expansión del saber universitario, en el campo de los idiomas y el uso de las nuevas formas de educación a distancia como lo es la modalidad virtual. Desde el 2003, funcionaba en la universidad el Centro Inteligente para la Enseñanza de Lenguas de las Américas (CILA), creado mediante acuerdo 007-2003, de 17 de enero de 2003.

Con la finalidad de lograr el mejoramiento profesional, a través de un sistema de educación virtual, el Instituto de Lenguas y Tecnología (ILTEC) celebró recientemente su IX aniversario.

El Instituto de Lenguas y Tecnología – ILTEC – ha sido el primer instituto de la Universidad Especializada de las Américas - UDELAS, que ha marcado un precedente importante en el desarrollo de esta casa de estudio, a través de un legado de personas que se comprometieron grandemente con el desarrollo de este instituto en el pasado. En ese sentido y como base al acuerdo 010 del 3 de marzo de 2008, se asientan las bases para el nacimiento formal del ILTEC. www.udelas.ac.pa.

Cabe señalar que a través del acuerdo 020 del 2011, y por el cual se reglamenta la educación virtual de UDELAS, se le confía precisamente al ILTEC la dirección de toda la enseñanza en modalidad virtual y la administración, supervisión y seguimiento de la plataforma sobre la cual opera la virtualidad en UDELAS.

La modalidad Semipresencial o virtual se presenta a partir desde el año 2003, en la que empieza a funcionar, el Centro Inteligente para la Enseñanza de Lenguas de las Américas (CILA), creado mediante acuerdo 007-2003 de 17 de enero de 2003.

Mediante el acuerdo 010-2008, de 3 de marzo de 2008, se crea El Instituto de Lenguas y Tecnología (ITELC), en el pleno del Consejo Académico, desde entonces la UDELAS se ha dedicado en capacitar a todos los docentes en esta materia, o sea la virtualidad.

Es por ello que se crea el curso de Tutores Virtuales, pero el resultado no fue el mejor o el esperado por la UDELAS, en el 2015, creándose el programa de capacitación TACs docente: Tecnología del Aprendizaje y del Conocimiento, cuya finalidad es lograr que el docente conozca de la virtualidad y las herramientas de la Web 2.0 y la adecuación del planeamiento presencial al virtual.

#### <span id="page-11-0"></span>**1.2 Justificación de la Práctica Profesional**

Actualmente, en la nueva sociedad del conocimiento y de la información de las que todos somos partícipes, las Tecnologías de la Información y la Comunicación - TIC han hecho surgir en el entorno educativo el concepto de Tecnologías del Aprendizaje y del Conocimiento - TAC y las Tecnologías para el Empoderamiento y la Participación - TEP y han posibilitado la transformación en la educación tanto dentro como fuera del aula abarcando todos los niveles educativos, promoviendo nuevos métodos de enseñanza y respondiendo a

alguna necesidad educativa, con el objetivo de mejorar el proceso enseñanza aprendizaje y el nivel de rendimiento de los estudiantes.

El empleo de las Tecnologías de la Información y la Comunicación - TIC en educación es un apoyo al docente, y brinda un complemento a los métodos tradicionales de la enseñanza, ya que despiertan interés en el estudiante por las diversas disciplinas que brinda en la Universidad.

En los últimos años, se ha visto que algunas universidades han comenzado a explotar nuevas modalidades para la enseñanza a distancia y virtualizada, con el propósito de enaltecer o enriquecer los programas educativos actuales y no solo en el plano internacional, sino que esta modalidad la están tomando universidades panameñas, entre las que se destaca la Universidad Especializada de las Américas.

Debido al poco conocimiento y manejo de las herramientas de la web 2.0 y de la plataforma virtual E-ducativa.com de la Universidad Especializada de las Américas, surge el programa de capacitación docente TACs, mediante el cual realizamos la práctica profesional, facilitando y proyectando al docente, los conocimientos adquiridos de las Tecnologías de la Información y la Comunicación.

### <span id="page-12-0"></span>**1.3 Descripción Institucional**

La Universidad Especializada de las Américas, UDELAS, es el resultado de la responsabilidad y voluntad asumida por un grupo de profesionales que reconocen en la evolución de la academia, la instancia capaz de responder con iniciativa propia a las múltiples demandas que hoy plantea nuestras sociedades.

Se trataba de un derecho con legítima aspiración a ser ejercido, un propósito planteado desde hacía ya varias décadas, con miras a que se concretara este

salto cualitativo en el ámbito de la Educación Especial y la Pedagogía Social en Panamá y América Latina.

Con el apoyo de la Asamblea Nacional de Legislación, se creó en 1996 el programa de Perfeccionamiento, Asesoría e Investigación en Educación Especial para Panamá, Centroamérica y el Caribe, a través del cual presentamos el estudio diagnóstico y, en un proceso de expansión y transformación del Instituto Superior de Especialización del Instituto Panameño de Habilitación Especial, propusimos la creación de la Universidad Especializada de las Américas

Fue una etapa de transición, de formación del Proyecto UDELAS, durante el cual abrimos en agosto de 1996 cinco carreras técnicas universitarias de tres años de duración, inspirada en las técnicas y modelos más modernos de planificación y diseño curricular integral, desarrollado por un equipo de profesionales e intelectuales de alto nivel, que trabajó con carácter voluntario y alto espíritu solidario junto a los integrantes del programa.

Una vez promulgada la Ley 40 de 18 de noviembre de 1997, que crea la Universidad Especializada de las Américas, trabajamos en la elaboración del Estatuto Orgánico, definido mediante acuerdo el 26 de noviembre de 1998, y modificado, tal como aparece en la Gaceta Oficial, el 11 de julio del 2008.

El estatuto Orgánico de UDELAS establece la existencia de un máximo Organismo de Gobierno, El Consejo Técnico de Administración, un modo exclusivo e inédito de esta universidad, porque fue una iniciativa nuestra establecer en la norma estatutaria esta instancia de permanente consulta y apoyo a las políticas generales y sus planes de desarrollo.

La Universidad Especializada de las Américas tiene un convenio con el Instituto de Lenguas y Tecnología – ILTEC, qué fue creado mediante el acuerdo

010 – 2008, de 3 de marzo de 2008, en el pleno del Consejo Académico. www.udelas.ac.pa.

El departamento de idiomas del ILTEC desarrollo para un proyecto que concurren a reforzar las competencias lingüísticas de los diferentes de UDELAS ya realizado programas modélicos de capacitación en inglés para el público externo a nuestra casa de estudios.

Son temas centrales del quehacer del instituto: educación a distancia como idiomas y tecnología educativa. El ILTEC es la plataforma de la nueva Universidad Abierta que Panamá necesita para afrontar los retos y demandas de nuestro tiempo.

Un equipo profesional capacitado está aquí para servir a la comunidad educativa nacional e internacional, y para acompañar el crecimiento personal y profesional de todos los que quieren seguir aprendiendo durante toda la vida.

#### **a. Misión**

La Universidad Especializada de las Américas es una Institución Oficial, de Educación Superior, con proyección social, innovadora en docencia, investigación, extensión y gestión; creada para formar profesionales competentes, emprendedores, con conocimiento científico y con calidad humana, comprometidos con el desarrollo del país.

#### **b. Visión**

Ser una Universidad de excelencia profesional y sentido social, y atención a la diversidad, con reconocimiento nacional e internacional; líder en la formación del recurso humano especializado y en la generación del conocimiento e innovaciones tecnológicas, con capacidad de intervenir proactivamente en la solución de los problemas sociales del país y la Región Latinoamericana.

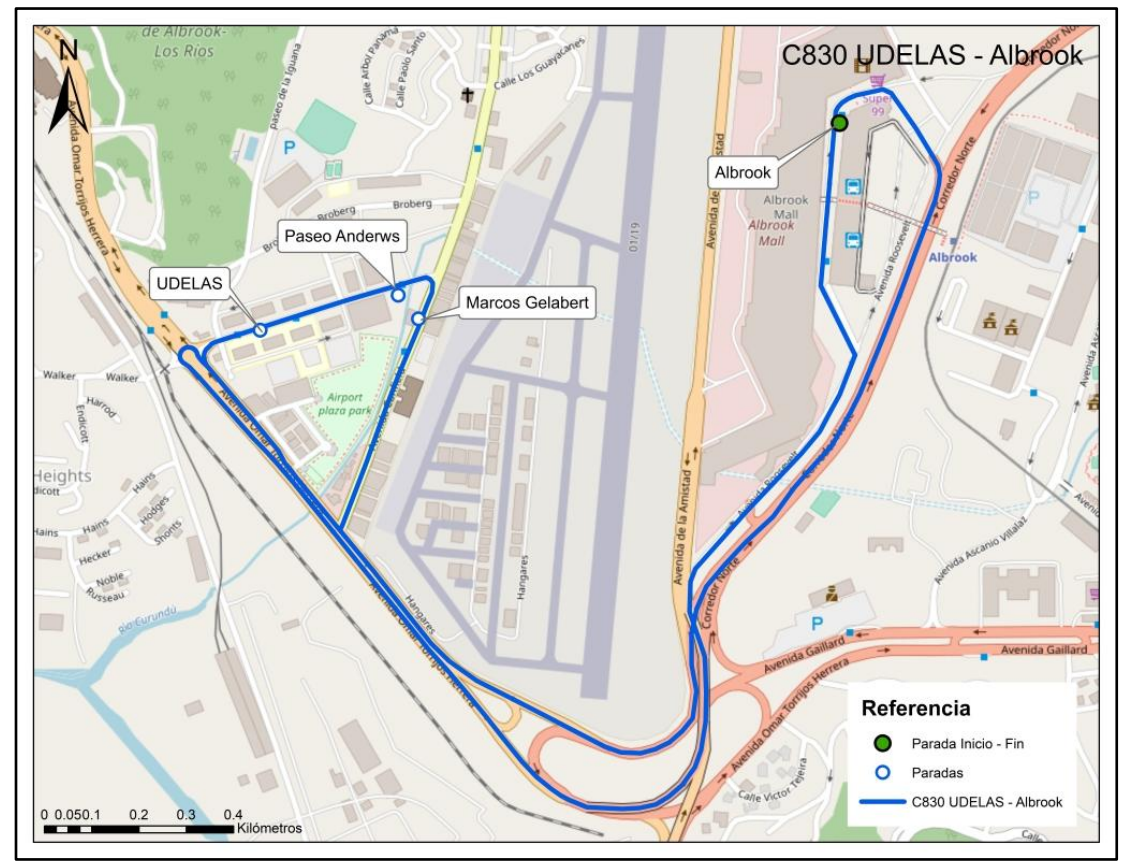

# **c. Ubicación de UDELAS Sede Central Panamá**

Fuente: http://www.mibus.com.pa.

# <span id="page-15-0"></span>**1.4 Objetivos de la Práctica**

La práctica profesional realizada en la Universidad Especializada de las Américas cumple con objetivos para el mejor planteamiento y desarrollo de esta.

## **a. Objetivo General**

Capacitar a los docentes mediante el uso y manejo del Programa de Tecnología de Aprendizaje y del Conocimiento – TAC´s para la elaboración de las aulas virtuales de su especialidad.

# **b. Objetivos Específico**

- Facilitar los conocimientos y usos de las herramientas de la web 2.0.
- Fortalecer las destrezas, las habilidades y competencias en el uso de las herramientas de conocimientos previos.
- Estructurar el planeamiento analítico de lo presencial a la virtualidad.
- Diseñar las aulas virtuales.

# <span id="page-16-0"></span>**1.5 Población beneficiaria (directa e indirecta)**

## **a. Directa**

La población beneficiada son todos los docentes de la Universidad Especializada de las Américas.

## **b. Indirecta**

La población indirecta es:

- Los estudiantes de las diferentes facultades.
- Los directores de Departamentos académicos nacionales y de las extensiones.
- Los coordinadores de carrera nacionales.

## <span id="page-16-1"></span>**1.6 Cronograma de actividades**

A continuación, se presenta el cronograma de las diversas actividades desarrolladas durante la práctica profesional:

## **a. Cronograma de actividades realizadas**

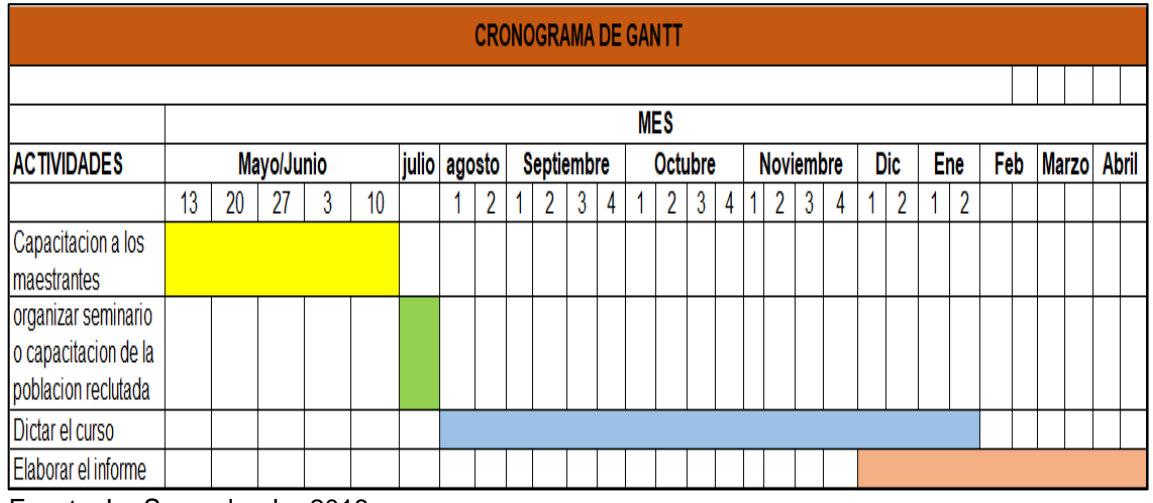

<span id="page-17-0"></span>**Cuadro 1.** Cronograma de actividades desarrolladas

Fuente: Lu Saavedra, L., 2018

Las actividades realizadas durante la práctica profesional se desarrollaron en las fechas como se muestran en la presente tabla con los docentes para la creación de las aulas virtuales.

Las actividades desarrolladlas fueron la capacitación con los maestrantes que se desarrolló los sábados en el laboratorio del programa TAC´s , luego se organizó el seminario o capacitación con los docentes o población participante al curso que dio inicio con los puntos establecidos en el programa TAC´s , posterior se dio inicio al desarrollo del curso con los docentes participantes en el diseño y creación de sus aulas virtuales y para culminar paralelo se empezó el desarrollo del informe a presentar.

# **CAPÍTULO II**

# <span id="page-19-0"></span>**CAPÍTULO II. DESCRIPCIÓN DE LA PRÁCTICA PROFESIONAL**

#### <span id="page-19-1"></span>**2.1 Actividades realizadas**

Como inicio al proceso de la jornada de capacitación del programa de Tecnologías de Aprendizaje y del Conocimiento - TAC's del Instituto de Lenguas y Tecnologías – ILTEC, se dio la capacitación a los maestrantes.

#### **Fase 1. Inicio de capacitación de Práctica a maestrantes**

La Jornada de capacitación previa a los maestrantes participantes del programa de Maestría en TIC's, con la supervisora de práctica y subdirectora del Instituto de Lenguas y Tecnologías – ILTEC, Magister Cristina Vargas, se desarrolló desde el 13 de mayo hasta el 10 de junio de 2017, haciendo un total de 5 sábados, en horario de 8:00 am a 4:00 pm cumpliendo con las 40 horas de capacitación, que es lo reglamentado por el programa TAC´s del ILTEC

Seguido al programa de la jornada de capacitación a los maestrantes, se crearon cuentas en las diferentes aplicaciones enseñadas en el aula, por parte de los participantes en capacitación.

Se realizó un conversatorio de forma general en cuanto a la experiencia de uso de la plataforma E-educativa.com y los diferentes recursos y herramientas a utilizar, se procedió a estipular el Pre Test y Pos Test que se aplicaría a los participantes del programa de capacitación TAC´s del ILTEC.

#### **Fase 2. Organización del seminario**

Se nos entregó la nota N° 425-17-DPG del Decanato de Postgrado en la cual se adjuntó una lista de docentes de Postgrados y Maestría en la misma aparecían los correos y se procedió a enviarles notas invitándolos al curso.

Según lo establecido cuando se realizó la reunión para dar inicio a la práctica profesional supervisada se nos había dicho que deberíamos trabajar con 20 docentes inscritos, llenar el control de cada uno de los docentes inscritos hasta llegar al final de las horas.

Se reenvió el correo a los docentes nuevamente y no tuvimos respuesta, a lo cual, dimos inicio con 17 docentes que durante la gestión se retiraron 7, y 3 quedaron pendientes.

#### **Fase 3. Programación del Curso**

Se estableció para la atención de los docentes asignados un horario en la que los docentes asisten al curso que incluye días de semanas en turnos matutinos, vespertinos y nocturnos, de igual forma se habilito el de fin de semana que va de 8:00 a 12:00 md.

Estrategia Utilizadas:

- Horarios especiales
- Atención presencial y personalizada
- Seguimiento fuera de los horarios por vía telefónica u otra vía de comunicación.

#### **Fase 4. Desarrollo de la Capacitación**

Cabe mencionar que la capacitación brindada se desarrolló bajo una planificación programada.

Se inició el día 19 de agosto de 2017 y culmino el día 19 de enero de 2018 con la aprobación de las aulas virtuales creadas por los docentes participantes del programa de Tecnología de Aprendizaje y del Conocimiento - TAC´s.

Para dar inicio a la formación y preparación de los docentes de planta de UDELAS en la que cada participante debe cumplir con el objetivo del programa de capacitación que es la elaboración de su aula virtual, el docente debe llenar el pre test de conocimientos previos, para luego afianzar el uso y manejo de las herramientas de la web 2.0 como al igual las del aula que proporciona la plataforma e-educativa incorporando recursos y medios elaborados por cada participante.

#### **Fase 5. Plataforma de UDELAS**

Ingreso del docente en la plataforma E-ducativa.con, editando su perfil de usuario mediante su registro, creación del mensaje de bienvenida, y tópicos a fin, desarrollo del primer módulo de trabajo, con actividades, recursos y herramientas en compañía del tutor, y autónomamente con la supervisión del maestrante el docente diseñara el segundo módulo de trabajo, con actividades, recursos y herramientas y desarrollo de los restantes módulo de trabajo, con sus actividades incluyendo sus recursos y herramientas y revisión de los mismos

#### **Fase 6. Desarrollo del programa**

#### **a. Acompañamiento**

El acompañamiento es una modalidad que se emplea como estrategia para una formación continua, en la cual se acompaña al alumno o al docente en su formación profesional a manejar o manipular algún contenido o herramienta digital que le servirá para crear entornos de aprendizaje apoyados en las herramientas de la web 2.0 como herramienta de apoyo a su labor docente en el proceso de enseñanza-aprendizaje de sus contenidos impartidos en clase.

#### **b. Manejo del computador según el Sistema Operativo**

El manejo del computador según el Sistema Operativo – S.O., ayuda al docente a saber qué sistema tiene su computador e identificarlo las diferentes versiones para un mejor desempeño a la hora de trabajar desde su computadora y conocer la interfaz de usuario para mejor adaptabilidad a la hora de trabajo.

Todo Sistema Operativo (S.O.) posee un sistema de accesibilidad a la discapacidad que el docente puede emplear para adecuar el computador a sus alumnos así sea la necesidad educativa que posea a la hora de interactuar con ella, entre las que podemos mencionar la lupa, entre otros, así como el manejo y uso del UPDATE.

#### **c. Internet: Manejo de la internet básica**

El uso y manejo de la internet para el docente es una herramienta de vital importancia pues ayuda al docente a informarse, a buscar más información, a actualizarse, a usar los diferentes entornos educativos como programas, plataformas, software, aplicaciones, entre otros, permitiéndole la navegación por los libros E-book de Google que servirán como apoyo a su labor en experiencias de enseñanza aprendizaje en las nuevas modalidades de estudios virtualizados.

## **d. Navegadores y buscadores**

Los navegadores son programas informáticos esenciales que se utilizan para cualquier aplicación web, que permite visualizar las diferentes páginas alojadas en la web, y los buscadores, son motores de búsquedas que nos permiten buscar información en la web mediante palabras o por directorios, mostrándonos una serie de sitios o páginas.

Diferencia entre Navegadores y buscadores.

- a) Un navegador nos permite acceder o navegar en internet
- b) Un buscador es una página que busca información.
- c) El navegador es un programa que se instala en el ordenador para acceder a cualquier sitio en internet.
- d) El buscador es un sitio web al cual ingresa a través de un navegador

### **e. Correo Electrónico**

El correo electrónico en un medio y una herramienta para el docente, la misma le sirve como medio de comunicación con sus alumnos y estos a su vez con el docente para él envió de asignaciones, trabajos e investigaciones entre otros, es el principal medio de comunicación en los entornos virtuales de aprendizaje y que en muchos casos diferentes plataformas los traen incluidos para él envió y recibido de asignaciones.

Ventajas.

- a) Rapidez: él envió de un correo llega casi al instante de enviarlo al remitente.
- b) Se poder recibir y ver sin estar en un lugar específico y desde un dispositivo móvil en cualquier lugar.
- c) Su costo es muy bajo, no importa la ubicación o distancia, solo se necesita estar conectado a internet y tener una cuenta gratuita de correo.
- d) Se puede enviar a muchas personas a la vez.
- e) Permite enviar todo tipo de archivos.
- f) Reduce el uso del papel.

Desventajas.

- a) Se requiere de un dispositivo para poder visualizarlo ya sea computadora o teléfono inteligente.
- b) Vulnerabilidad antes los virus por archivos adjuntos.
- c) Los correos Spam o correos basura.
- d) Se requiere indispensable conexión a internet.
- e) El robo de información en los ciberespacios.

### **f. Tipos de Imágenes**

Los tipos de imágenes que se trataron en el desarrollo del curso son algunos formatos, que entre los usados están BMP, JPG, GIF Y PNG:

- ❖ BMP: El formato bmp (Bit Map) es el formato de las imágenes de mapa de bits de Windows. El uso o empleo de este formato de imágenes para la ilustración de los contenidos del aula virtual que los docentes crearon son pocas usadas, ya que son muy grandes y consumen mucho espacio lo que se procede a realizar es a ser editada en un programa como lo es Paint para luego ser convertida a formato JPG.
- ❖ JPG: El formato JPG toma su nombre de Joint Photographic Experts Group, este tipo de formato de imagen es el más usado y empleado, ya que es fácil de manejar y utilizar dentro de las aulas virtuales su tamaño no conlleva mucho espacio para almacenar dentro de los archivos de la plataforma.
- ❖ GIF: El formato GIF corresponde a las siglas de Graphics Interchange Format propiedad de eCompuServe. Este tipo de formato de imágenes se utiliza con frecuencia, ya que ilustra de forma amena y llamativa los contenidos desarrollados por los docentes en sus aulas creadas, mostrando de forma diferente la representación gráfica de sus contenidos y conceptos textuales.
- ❖ PNG: Este formato sus siglas proviene, del grupo que lo desarrolló Portable Networks Graphics. Ella es ideal para ilustrar presentaciones desarrolladas en Power Point, entre otras aplicaciones, ya que su fondo es transparente y no cubre espacio dejando las presentaciones con mayor estética.

### **g. Software de Aplicación**

El Software de aplicación incluye todos aquellos programas informáticos que han sido creados y diseñados para que los usuarios puedan realizar tareas específicas en el computador.

#### **a) Power Point**

Es una de las herramientas tecnológicas más utilizadas por un gran número de profesionales en todos los campos laborales, de los cuales no podemos dejar de lado el campo educativo, por el gran impacto que posee en el aula a la hora de realizar presentaciones gráficas de los conceptos, definiciones y contenidos de las diferentes disciplinas en las que está compuesto nuestro currículo nacional y, en especial, la creación de sus aulas virtuales.

A los docentes se les enseña cómo emplear esta herramienta y en especial a tener presente algunas pautas a la hora de elaborar presentaciones como son:

- ❖ La regla del 6x7 no más de seis líneas de texto y no más de siete palabras por cada una.
- ❖ La creación de patrón a sus presentaciones que es la autoría de elaboración de cada docente.
- ❖ Tener muy presente la combinación de los colores en la presentación dependiendo al público que se tendrá de espectador, ya que se puede considerar este un factor de distracción para el alumno.
- ❖ El tamaño y tipo de letra.
- ❖ Las imágenes, tipos y evitar el peso de las mismas. Las adecuaciones a las necesidades educativas especiales como los daltónicos que no distinguen algunos colores
- ❖ Uso de plantillas Online que ya están creadas

#### **b) Word**

Es otra de las herramientas tecnológicas más empleada por un gran número de profesionales en todos los campos laborales de las oficinas de los cuales no podemos dejar de lado el campo Educativo.

Esta herramienta de la Microsoft Office la cual es el Word es un programa informático que sirve para crear, diseñar y elaborar cartas folletos, libros, textos, informes, novelas, entre otros.

Se les enseña a los docentes los diferentes usos que les pueden dar y a utilizar las plantillas que el paquete trae online ya creada para diferentes tipos de documentos.

#### **c) Excel**

Como ya los dos antes mencionado esta es otra de las herramientas de la Microsoft Office muy utilizada en el campo laboral más que nada específicamente en el área comercial y de las bancas y finanzas para crear diferentes archivos que conllevan los procesos financieros de las diferentes corporaciones creando sus procesos contables.

Nos permite crear hojas de cálculo que son empleadas en los estados contables, sin embargo, en el campo Educativo nos facilita las diferentes funciones para crear registro de asistencias, registro de calificaciones que ayudan al docente a la hora de sacar sus promedios o contabilizar sus asistencias, tardanzas entre otras

Se les enseña a los docentes los diferentes usos que les pueden dar y a utilizar las plantillas que el paquete trae online ya creada para diferentes tipos de documentos.

#### **h. Herramientas de la Web 2.0**

Las herramientas tecnológicas denominadas hoy día como herramientas Web 2.0 han llegado para quedarse, de forma tal que brindan un nuevo paradigma sobre el diseño y uso de Internet en todos los entornos sociales, culturales, religiosos y en especial el Educativo, entre otros, al permitir al usuario

poder crear redes de interacción y comunicación en línea, también llamados grupos de trabajo o estudios.

#### **a) Slideshare**

Este sitio o servicio Web al que el usuario debe acceder a través de la internet, realizando un registro en el mismo con su correo y contraseña para obtener una cuenta personal. Le permite publicar, ver, compartir, intercambiar y socializar sus archivos o presentaciones propias o de su autoría como la de otros autores ya compartidas en la Web. Su utilización es amigable al usuario, flexible y dinámica con su interfaz, amena y sencilla.

Se le enseña al docente a crear su cuenta, a manipularla como también subir y crear sus presentaciones y archivos a la Web en la que posterior puede compartir en sus aulas virtuales creada en la plataforma de UDELAS, la cual permite subir una serie de extensiones en formatos de diferentes archivos para ser compartidos.

#### **b) Powtoon**

La herramienta tecnológica Powtoon es una de las que nos permite diseñar, crear y elaborar contenidos multimedia para utilizar como recurso a los contenidos desarrollados en las aulas virtuales desarrolladas por los docentes, es considerada una herramienta versátil que puede ser empleada no sólo para la presentación de contenidos, sino también para la realización de actividades creativas, entre las que podemos mencionar y que fueron desarrolladas: pequeñas narraciones acompañadas de voz y música, diarios, cuadernos de viaje, presentación de nuestro cursos a estudiantes, entre otras.

Cabe mencionar que tiene algunas limitaciones las cuales hay que afiliarse comprendo un plan para mejor logro de las potencialidades de la herramienta y sus recursos ofrecidos para la construcción de contenidos multimedia.

#### **c) Prezi**

Herramienta online que nos permite crear presentaciones magistrales en línea, y nos permite sus beneficios registrándose a través del sitio web de ella con nuestro correo y contraseña y nos permite compartirlas con otros usuarios o en diferentes plataformas a través de un link.

#### **d) ATube Catcher**

Software que se debe descargar de la web para ser instalado en el computador para descargar videos de YouTube nos permite realizar esa función a través del enlace de los videos publicados y al descargar poder elegir el formato en el que deseamos el archivo.

#### **e) YouTube**

Se utilizó el canal de YouTube para crear una cuenta y poder así publicar los videos creados en Powtoon para luego ser insertado a el aula en la plataforma por la gran ventaja que nos ofrece el canal, ya que nos brinda un código HTML que nos permite insertar en el aula.

#### **f) Bloggif**

Se utilizó la herramienta en línea para crear cubos en 3D y textos animados por algunos percances en otras herramientas las cuales presentaron dificultades a la hora de trabajar en la plataforma E-ducativa por lo que se optó utilizar dicha herramienta con grandes beneficios

#### **g) Popplet**

La herramienta Popplet es un recurso o aplicación que se encuentra en la nube la cual permite al usuario poder registrarse a través de su correo y contraseña para crear una cuenta que le permite una interfaz al usuario de forma gráfica la representación, estructuración y organización de sus ideas, conceptos, definiciones y comentarios de sus contenidos de plan de estudio. Con esta herramienta el usuario tiene la disponibilidad de crear, diseñar y elaborar mapas mentales, conceptuales, murales y galerías de forma individual o colaborativo con otros colegas

#### **Fase 6. Elaboración del Informe**

El presente informe se empieza a redactar en el mes de diciembre a la par del desarrollo del curso y se continúa en enero, febrero, marzo y abril con el apoyo y revisión de la asesora de trabajo de grado, la Supervisora de práctica y Subdirectora del ILTEC la Magister Cristina Vargas.

#### **a. Logros Alcanzados**

El curso tuvo una duración de dieciocho (18) semanas con la participación de siete (7) docentes y que al final se lograron 9 aulas, pues un docente desarrollo 3 aulas virtuales para las materias que dicta.

El curso se desarrolló del 19 de agosto al 19 de enero 2018 obteniendo estos resultados:

<span id="page-30-0"></span>**Cuadro 2.** Docentes por Facultad y Departamento de la Universidad Especializada de las Américas - UDELAS, Panamá

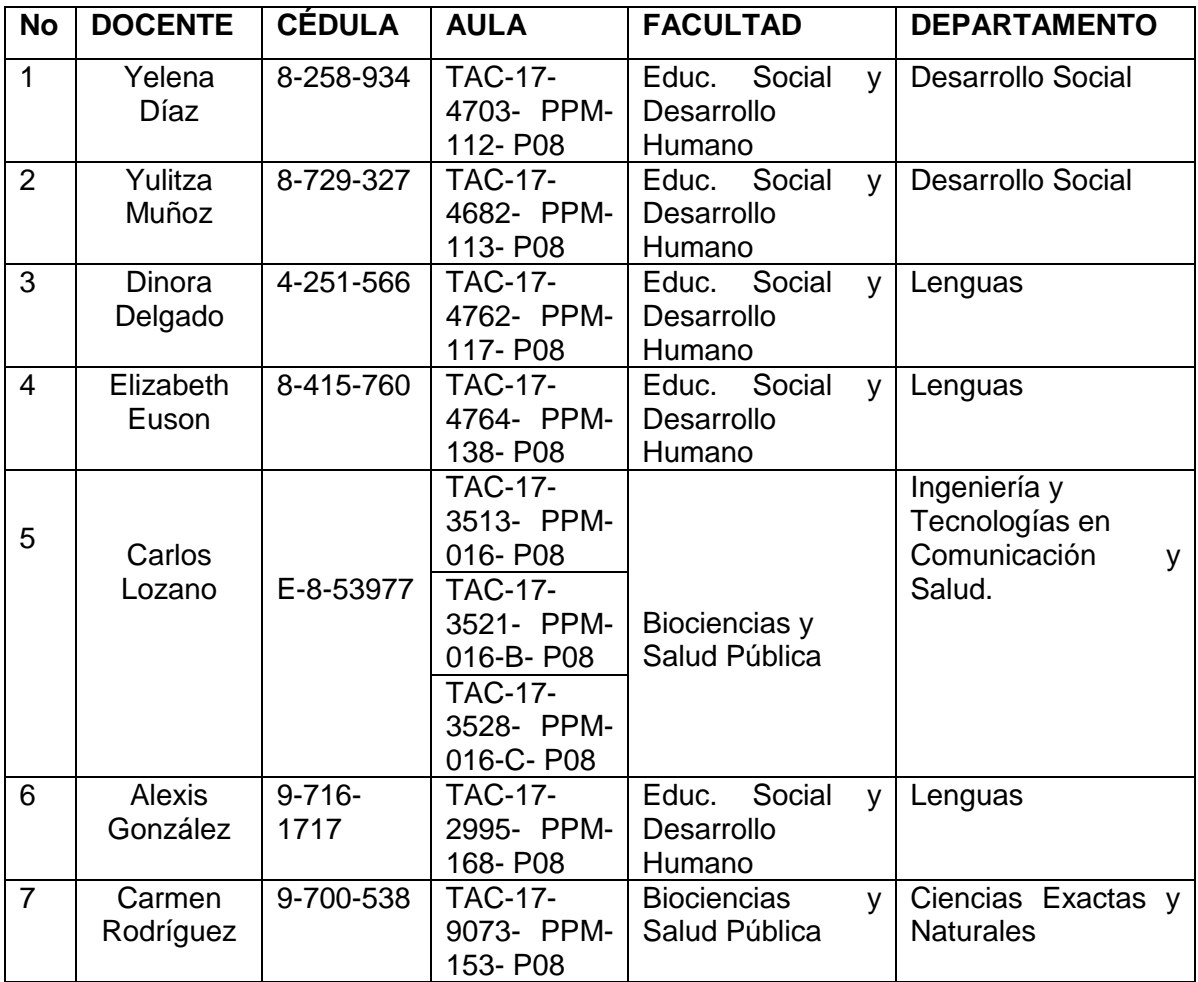

Fuente: Lu Saavedra, L., 2018

En resumen, de la lista entregada solo asistieron 17 docentes de los cuales solo 7 iniciaron y culminaron el curso, de forma satisfactoria elaborando sus aulas.

<span id="page-31-1"></span>**Cuadro 3.** Docentes pendientes, por Facultad y Departamento de la Universidad Especializada de las Américas - UDELAS, Panamá.

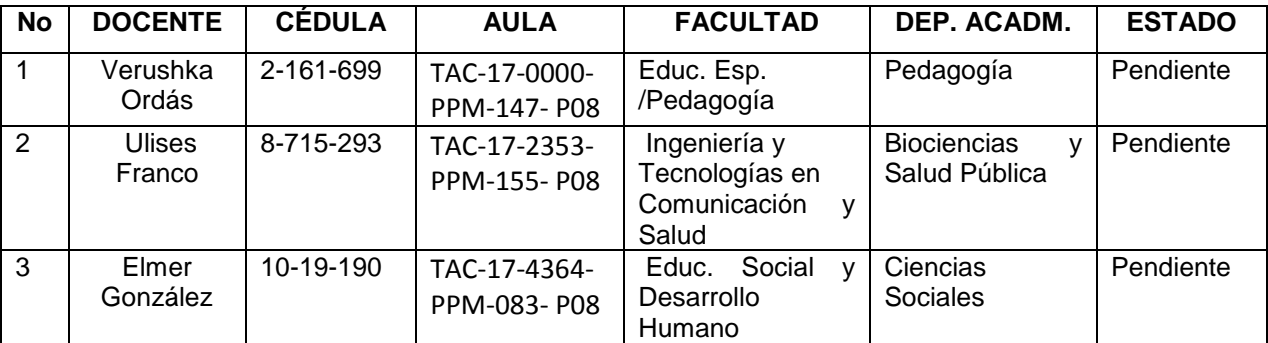

Fuente: Lu Saavedra, L., 2018

De los docentes pendientes que son tres (3), el aula PPM-147 desarrollo la bienvenida, la introducción, los objetivos hasta la información general; el aula PPM-155 quedo de la igual forma desarrollada y mientras el aula PMM-083 quedó desarrollada los mismos puntos llegando hasta el módulo II.

## **b. Limitaciones**

Podemos señalar que existen diversos motivos que se pueden considerar como limitaciones por parte de los docentes:

- El horario de labores en sus trabajos.
- El trafico a su salida de labores camino a UDELAS.
- Poca disponibilidad en el tiempo para dedicar al curso.
- Falta de disponibilidad en la frecuencia de sus días.
- La dificultad de acceso y poco transporte.
- Poco conocimiento tecnológico y uso de las herramientas web 2.0

### <span id="page-31-0"></span>**2.2 Portafolio de Actividad**

### **a. El Pre Test.**

La aplicación del pre test a los participantes antes del inicio de la inducción a la jornada de capacitación, nos ayuda a conocer el nivel de conocimiento previo en cuanto a los contenidos del programa TAC´s y poder partir con los reforzamientos en cuanto al uso y manejo de las diferentes herramientas y recursos de la web como de la plataforma virtual de UDELAS; E- ducativa.com para la elaboración e implementación de sus aulas virtuales en sus especialidades.

La formación brindada posterior al pre test fortalece las habilidades, destrezas y competencias que debe poseer el docente que toma el curso del programa TAC´s como tutor virtual para la virtualización de sus contenidos en la plataforma virtual de UDELAS, E-educativa.com, en la que debe manejar las herramientas web 2.0 para generar recursos que enriquezcan sus contenidos elaborados en sus aulas.

#### **b. El Post Test**

La aplicación del post test a los participantes que culminaron el curso de capacitación docente nos permite conocer lo que el docente ha adquirido durante el periodo de desarrollo de la capacitación y la elaboración de sus aulas virtuales en la plataforma con contenido de sus especialidades.

#### **c. Jornada de Capacitación**

Los docentes participantes que tomaron el curso de capacitación se fueron integrando de manera paulatinamente haciendo así un total de 17 docentes de los cuales solo 7 terminaron y se presentaron 9 aulas completas y otras en progreso no todos presentaron aulas por diferentes motivos o percances que en el camino se les presentaron como las diferentes cargas horarias, compromisos laborales, los tranques que coincidían con sus disponibilidades de asistencia al curso y sus disponibilidades en el horario para tomar la capacitación de los cuales tuvieron que desistir del programa de formación. Los docentes realizaron el registro y creación de cuentas en diferentes software y herramienta de la web 2.0 para elaborar materiales y contenidos que luego se incrustaran en sus aulas elaboradas.

## **d. Formulario de Inscripción**.

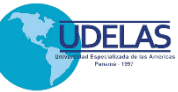

## **INSTITUTO DE LENGUA Y TECNOLOGÍA PROGRAMA DE CAPACITACIÓN: TECNOLOGÍAS DEL APRENDIZAJE Y CONOCIMIENTO - TAC** INSCRIPCIÓN PARA LOS DOCENTES ACTIVOS EN LOS SEMESTRES

**Nombre:**

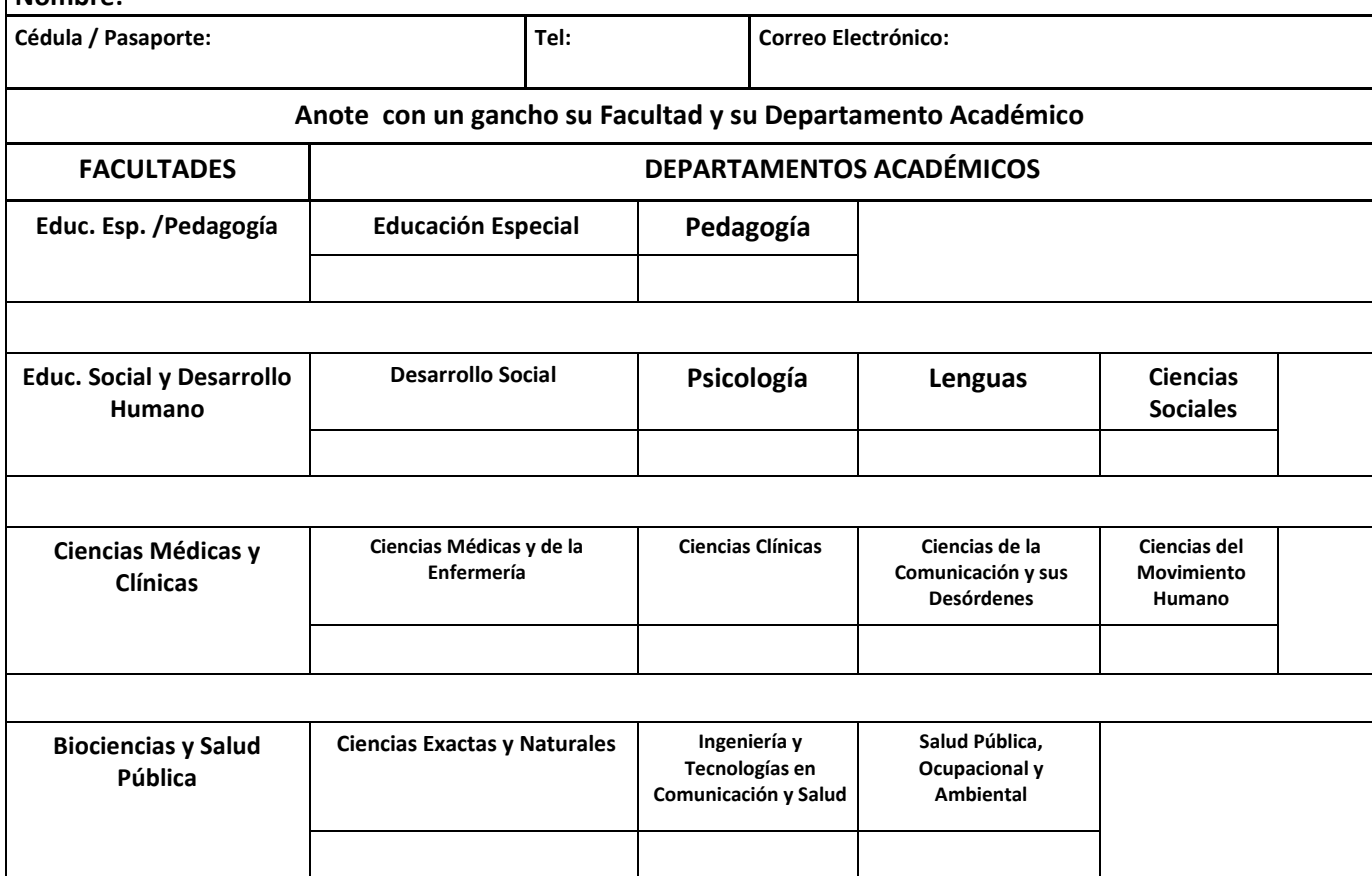

Fuente: Universidad Especializada de Las Américas. UDELAS 2018.

Este formulario lo debe llenar cada docente al inscribirse, aquí se detallan los datos de las Facultades de Departamentos Académicos para participar en el desarrollo del curso.

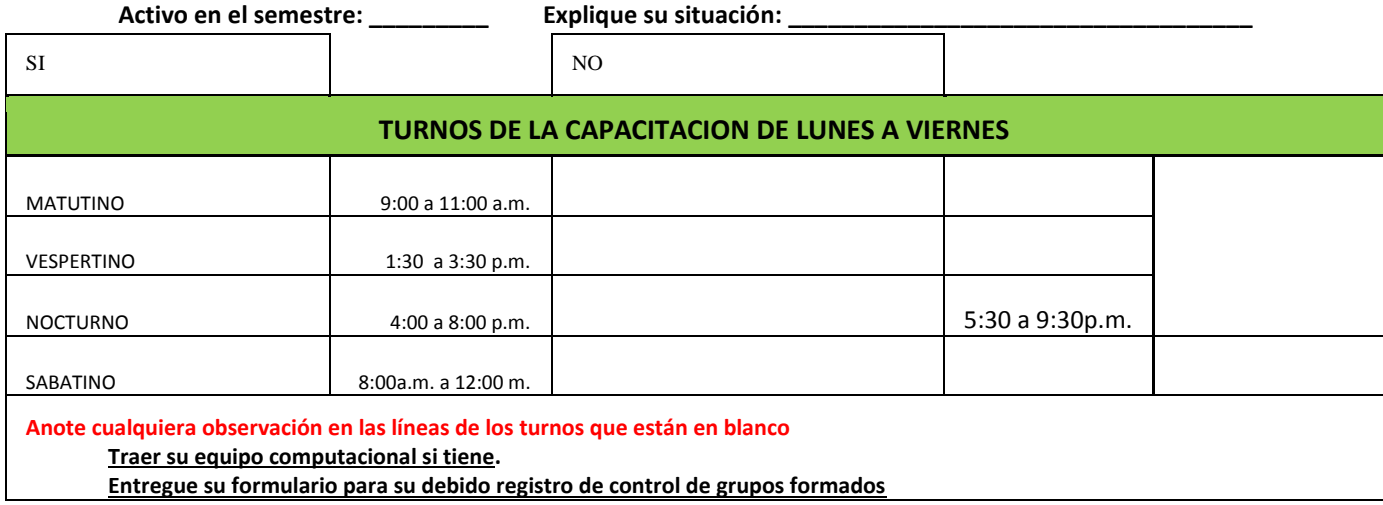

Fuente: Universidad Especializada de Las Américas. UDELAS 2018.

A continuación, se describen los horarios de atención al docente participante en seguimiento.

<span id="page-34-0"></span>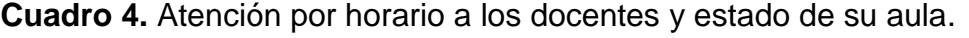

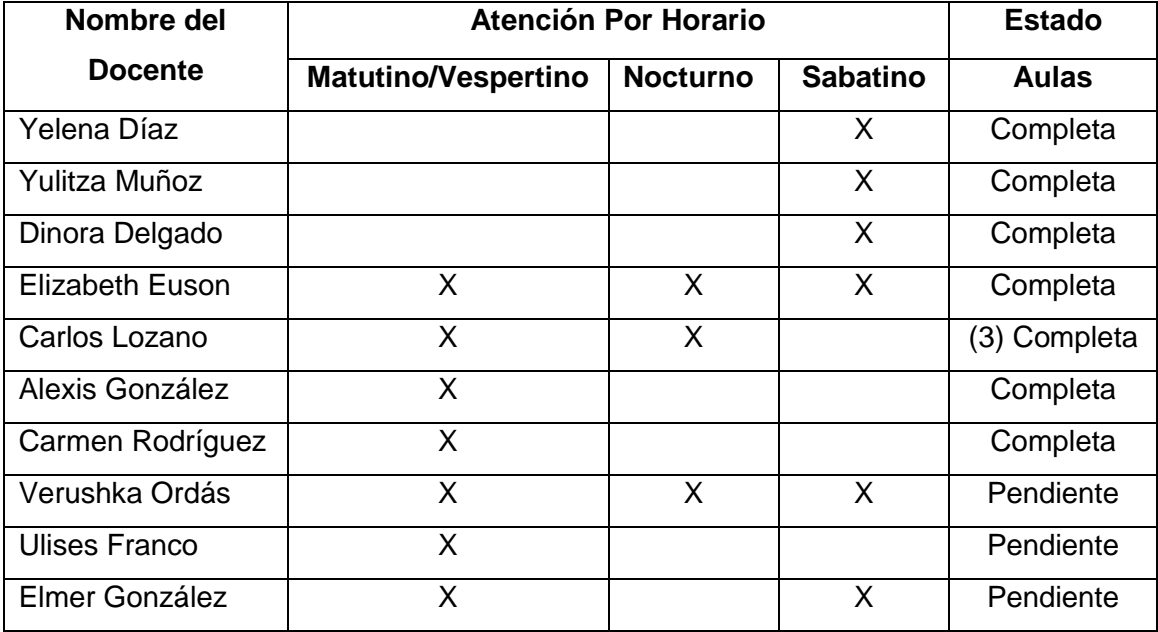

Fuente: Lu Saavedra, L., 2018

# **CAPÍTULO III**
## **CAPÍTULO III. ANÁLISIS E INTERPRETACIÓN DE LOS RESULTADOS**

#### **3.1 Análisis de resultados**

En este capítulo se presentan los resultados recabados de la práctica profesional desarrollada desde el 19 de agosto 2017 al 6 de marzo 2018, con los docentes inscritos al programa de capacitación de las Tecnologías Del Aprendizaje y del Conocimiento - TAC´s de la Universidad Especializada de las Américas - UDELAS sede central Albrook, Panamá, en su mayoría docentes a nivel de pregrado y postgrado.

Partiendo de los objetivos del trabajo, la metodología empleada y presentado el tipo de respuestas obtenidas, el tipo de variable respuesta cerrada, como lo fue el conocimiento de la técnica utilizada, nivel de conocimiento y manejo por parte del participante de las herramientas trabajadas, tanto antes de recibir la capacitación como posterior a ella.

Se establece las dos categorías para la evaluación si y no, como respuesta de las diferentes preguntas de los componentes de la capacitación.

Para el Análisis de los datos, fueron considerados los cinco (5) aspectos de la participación de los docentes al curso y elaboración de sus aulas virtuales.

El análisis de los datos será ofrecido por componentes y serán utilizadas técnicas estadísticas descriptivas, para comparar el nivel de conocimientos antes de la capacitación y describir el efecto de la capacitación una vez realizada, para los docentes que participaron del programa de capacitación TAC´s.

#### **a. Interpretación de los resultados**

El acompañamiento es la asistencia técnica-educativa, la cual se realiza a través de distintas acciones de asesoramiento y colaboraciones sobre un tema en particular, el compromiso implica un saber técnico y se realiza en un campo específico, en este caso en el campo de la tecnología de la Web 2.0 adaptándola a la Pedagogía o educación.

### **a) Aspecto 1: Docentes participantes según estado**

Los resultados obtenidos en la cantidad de docentes participantes para el desarrollo de la práctica fueron de una lista de docentes facilitada, los resultados fueron los siguientes.

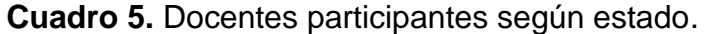

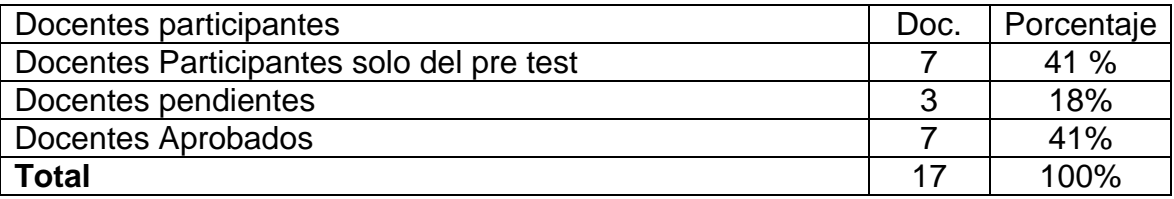

Fuente: La información fue tomada de la lista de docentes que se nos facilitó para ser contactados como participantes del programa de capacitación TAC´s, en la Universidad Especializada de las Américas, Campus Central Panamá. Año 2018.

Puede observarse que, para la cantidad de docentes participantes según estado, por parte de los diecisiete (17) docentes participantes del curso, el 41% de docentes solo realizaron el pre test y la capacitación, en tanto 18% representa a los docentes que quedaron pendientes uno (1) en el segundo módulo y los otros dos (2) solo llegaron a la información general y un 41% que representa a los docentes que terminaron satisfactoriamente sus aulas virtuales una vez culminada la capacitación.

Si consideramos y comparamos los histogramas para la cantidad de docentes participantes según estado, en la realización de ella, puede observarse en la gráfica 1:

**Gráfica 1.** Docentes participantes según estado. Año 2018.

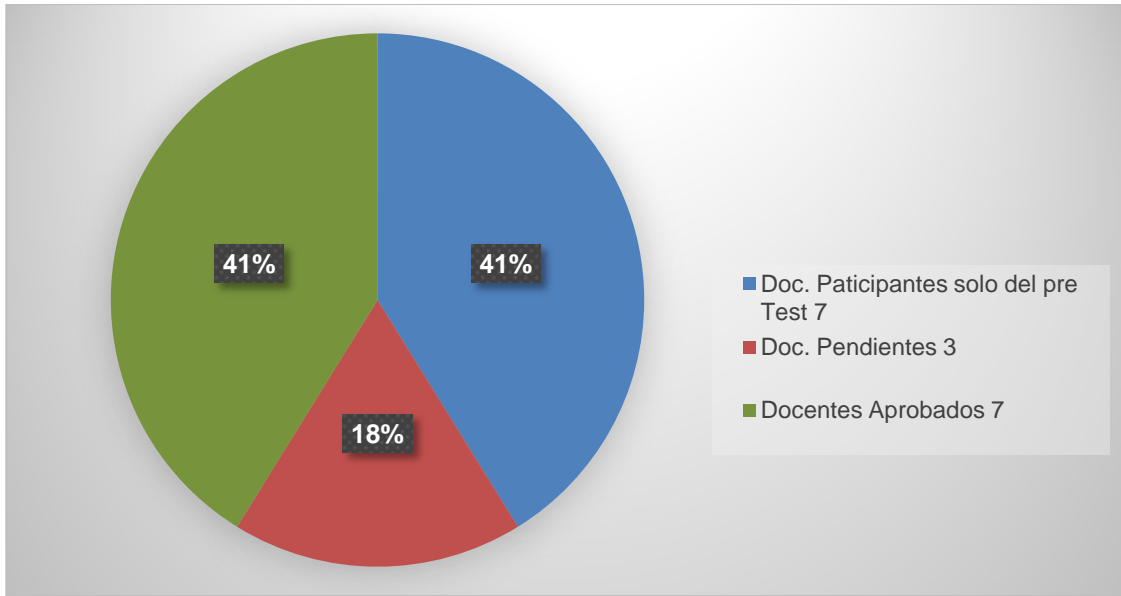

Fuente: Cuadro N° 5

Puede observarse que los docentes participantes según estado de la capacitación la variabilidad de su participación, los resultados fueron. Solo siete (7) participantes aprobaron el curso, siete (7) presentaron solo el test y capacitación, en tanto uno (1) quedo pendiente en el segundo módulo y los otros dos (2) en la información general luego de haberse realizado el curso.

### **b) Aspecto 2: Docentes según programa que se inscribieron, e hicieron el pre test**

Los resultados obtenidos de los docentes participantes para el desarrollo de la práctica fueron de una lista de docentes facilitada de la cual los resultados fueron los siguientes.

**Cuadro 6.** Docentes según programa que se inscribieron, pagaron e hicieron el pre test

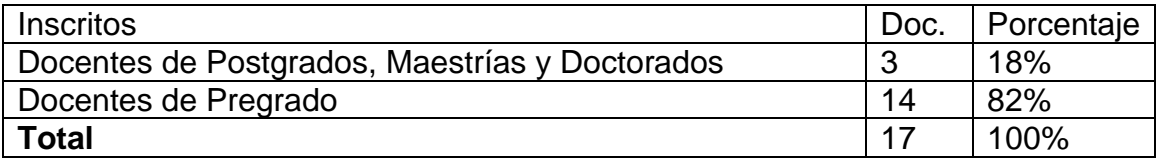

Fuente: La información fue tomada de la lista de docentes asignados que se nos facilitó para desarrollar la capacitación del programa TAC´s, en la Universidad Especializada de las Américas, Campus Central Panamá. Año 2018.

Puede observarse que, de los docentes según programa que se inscribieron, pagaron e hicieron el pre test, por parte de los diecisiete (17) docentes participantes del curso, el 18% son docentes de Postgrados, Maestrías y Doctorados en tanto el 82% lo representan docentes participantes de Pregrado para la capacitación.

Si consideramos y comparamos los histogramas para los docentes según programa que se inscribieron, pagaron e hicieron el pre test para desarrollar la práctica, en la realización de esta, puede observarse en la gráfica 2:

**Gráfica 2.** Docentes según programa que se inscribieron, pagaron e hicieron el pre test, capacitación. Año 2018.

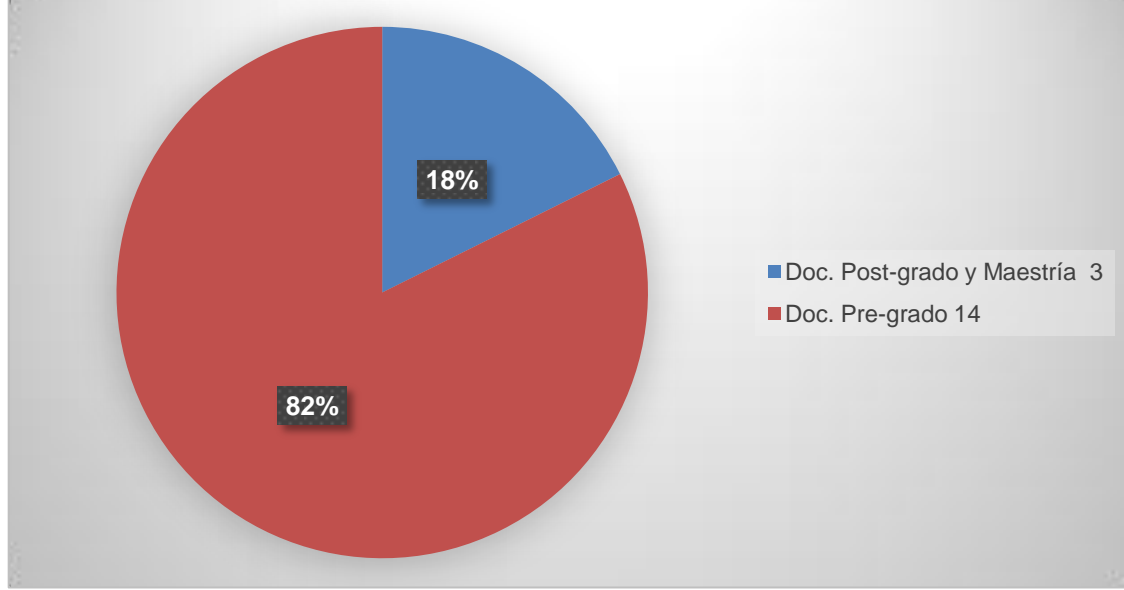

Fuente: Fuente: Cuadro N° 6

Puede observarse como después de la capacitación a los docentes participantes la variabilidad de Docentes según programa que se inscribieron, pagaron e hicieron el pre test los resultados dejan plasmado la cantidad de docentes. En la que tres (3) participantes son de Postgrado, Maestría y Doctorado, en tanto catorce (14) participantes son de Pregrado, la mayor parte de participantes son docentes de pregrado, aun así, la lista facilitada fueron docentes de Postgrado, Maestría y Doctorado.

### **c) Aspecto 3: Estado de los Docentes de Postgrados, Maestrías y Doctorado**

Los resultados obtenidos de docentes de postgrados, maestrías y doctorado participantes para el desarrollo del curso fueron de una lista de docentes facilitada de la cual los resultados fueron los siguientes.

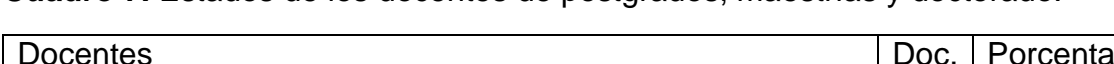

**Cuadro 7.** Estados de los docentes de postgrados, maestrías y doctorado.

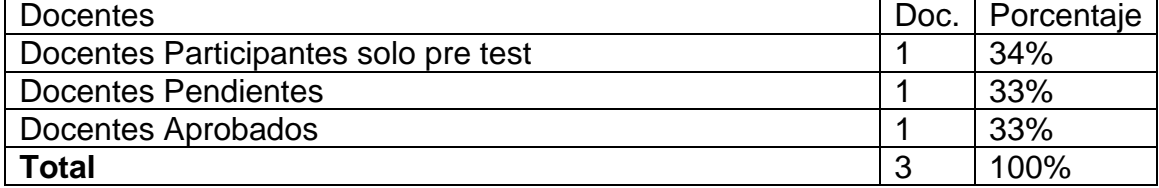

Fuente: La información fue tomada de la lista de docentes asignados que se nos facilitó para desarrollar la capacitación del programa TAC´s, en la Universidad Especializada de las Américas, Campus Central Panamá. Año 2018.

Puede observarse que, del estado de los docentes de postgrados, maestrías y doctorado, por parte de los tres (3) docentes participantes del curso, el 34% de docentes de Postgrados, Maestrías y doctorado solo realizaron el pre test y la capacitación, en tanto el 33% de docentes quedaron pendientes en información general y solo el 33% de los docentes aprobó.

Si consideramos y comparamos los histogramas para el estado de los docentes de postgrados, maestrías y doctorado en la realización de ella, puede observarse en la gráfica 3:

**Gráfica 3.** Estado de los Docentes de Postgrados, Maestrías y Doctorado, capacitación. Año 2018.

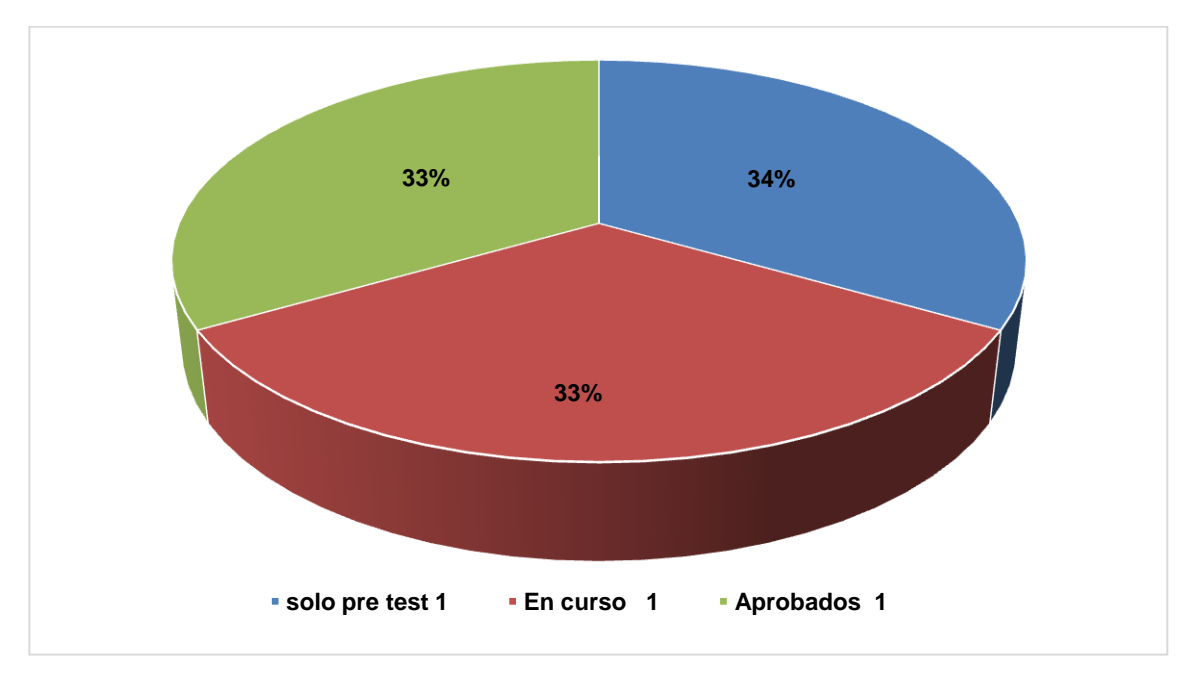

Fuente: Cuadro N° 7

Puede observarse como después de la capacitación la variabilidad del estado de los docentes de postgrados, maestrías y doctorado, los resultados dejan plasmado el estatus de sus logros. En la que un (1) participante solo presento el pre test, uno (1) quedo pendiente en información general de sus aulas no realizo modulo, y en tanto un (1) docente si aprobó del total de docentes de Postgrados, Maestrías y Doctorado.

#### **d) Aspecto 4: Docentes según sus facultades**

Los resultados obtenidos de la participación de los docentes según sus facultades y su participación en el desarrollo del curso fueron de una lista de docentes facilitada de la cual los resultados fueron los siguientes.

**Cuadro 8.** Docentes según sus facultades.

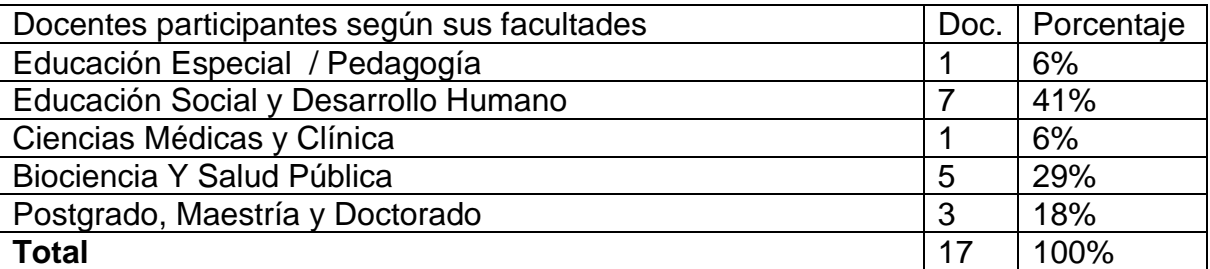

Fuente: La información fue tomada del Test aplicado a los docentes participantes del programa de capacitación TAC´s, en la Universidad Especializada de las Américas, Campus Central Panamá. Año 2018.

Puede observarse que, de los docentes según sus facultades, por parte de los diecisiete (17) docentes participantes del curso, el 6% de docentes son de Educación Especial/Pedagogía, en tanto el 41% lo representa los docentes de Educación Social y Desarrollo Humano, otro 6% lo representa docentes de la facultad de Ciencias Médicas y Clínica, mientras un 29% lo representan docentes de la facultad de Biociencia Y Salud Pública y 18% lo representan docentes de Postgrado, Maestría y Doctorado los cuales eran la población de la lista facilitada.

Si consideramos y comparamos los histogramas para los docentes según sus facultades en la realización o desarrollo del curso, puede observarse en la gráfica 4:

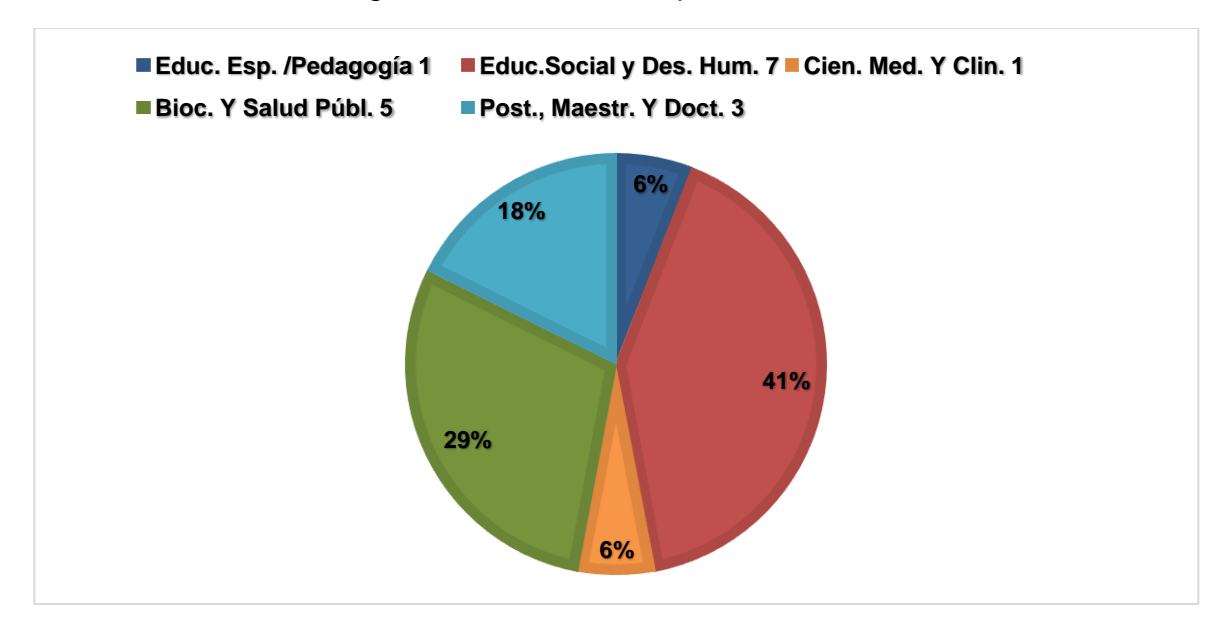

**Gráfica 4.** Docentes según sus facultades capacitación. Año 2018.

Puede observarse como después de la capacitación la variabilidad de su participación según sus facultades los resultados dejan plasmado la cantidad de docentes. En la que un (1) docente es de la facultad de Educación Especial / Pedagogía, siete (7) docentes de la facultad de Educación Social y Desarrollo Humano, un (1) docente de la facultad de Ciencias Médicas y Clínica, cinco (5) docentes de la facultad de Biociencia Y Salud Pública, y tres (3) docentes de Postgrado, Maestría y Doctorado, los cuales eran la población de la lista facilitada.

#### **c) Aspecto 5: Asistencia de los docentes y culminación del curso**

Los resultados obtenidos de la asistencia de los docentes de pregrado, postgrados, maestrías y doctorados participantes a la capacitación fueron resultado de la aplicación del pre test y pos test de la cual los resultados fueron los siguientes.

Fuente: Cuadro N° 8

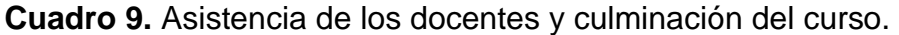

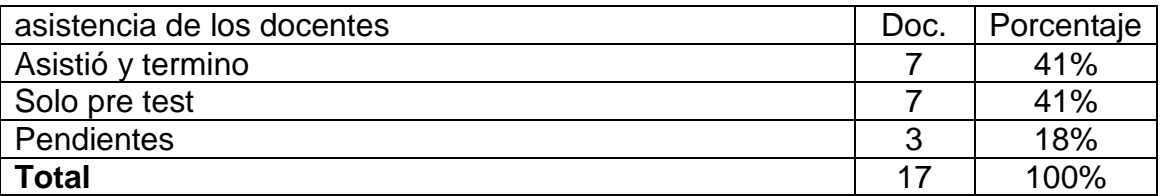

Fuente: La información fue tomada del Test aplicado a los docentes participantes del programa de capacitación TAC´s, en la Universidad Especializada de las Américas, Campus Central Panamá. Año 2018.

Puede observarse que, de la asistencia de los docentes y culminación del curso, por parte de los diecisiete (17) participantes que realizaron el pre test del curso, el 41% de docentes aprobaron el curso diseñando sus aulas, en tanto otro 41% de docentes solo presentaron el pre test y no asistieron al desarrollo del curso, y el 18% de docentes quedaron pendientes desarrollando solo hasta la información general.

Si consideramos y comparamos los histogramas para la asistencia de los docentes y culminación del curso que realizaron, puede observarse en la gráfica 5:

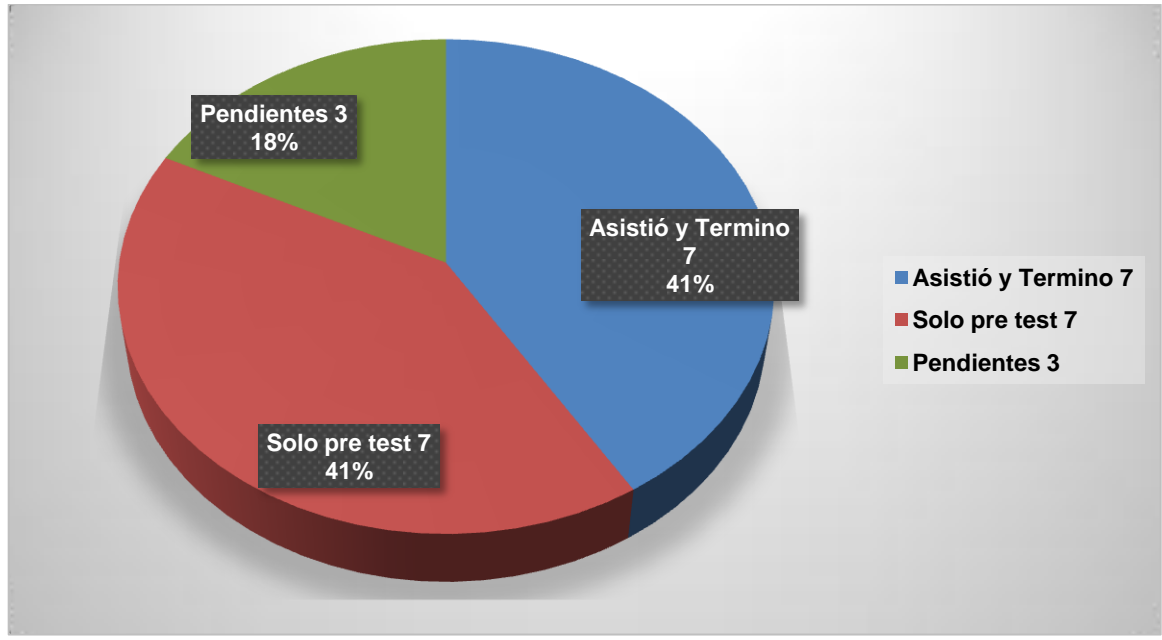

**Gráfica 5.** asistencia de docentes participantes capacitación. Año 2018.

Fuente: Cuadro N° 9

Puede observarse como después de la capacitación la variabilidad de su participación según su culminación los resultados dejan plasmado la asistencia de los docentes. En la que siete (7) docentes aprobaron satisfactoria la elaboración de sus aulas, siete (7) docentes que solo realizaron el pre test y no asistió a el desarrollo del curso, tres (3) docentes que quedaron pendientes desarrollando solo hasta la información general.

#### **e) Aspecto 6: Docentes que hicieron el Pos Test y crearon aulas según facultad**

Los resultados obtenidos del pre test, pos test y aulas creadas en los docentes participantes los resultados fueron los siguientes.

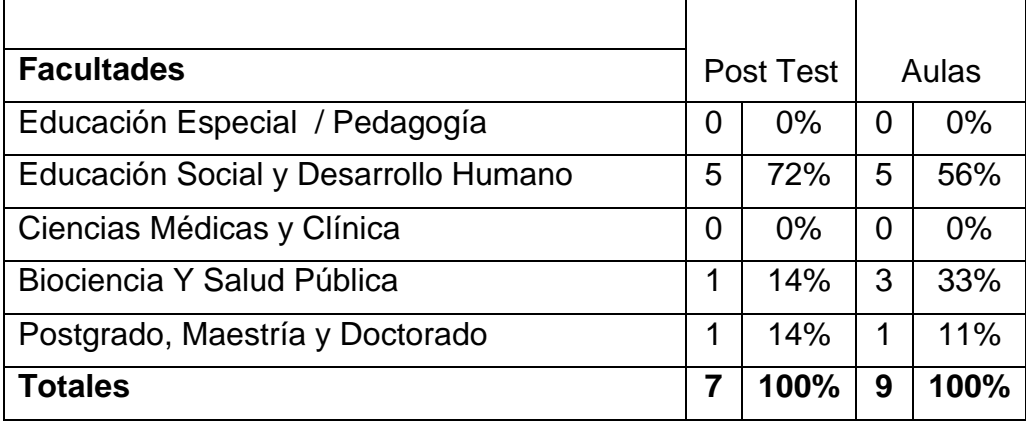

**Cuadro 10.** Post test y aulas creadas de los docentes.

Fuente: La información fue tomada del Test aplicado antes y después a los docentes participantes del programa de capacitación TAC´s, en la Universidad Especializada de las Américas, Campus Central Panamá. Año 2018.

Puede observarse que, del Post test y aulas creadas de los docentes, por parte de los diecisiete (17) docentes que presentaron el pre test solo siete (7) aprobaron el curso con el post test y sus aulas creadas, para la facultad de **Educación Especial/Pedagogía** y la de **Ciencias Médicas y Clínica** no se registró participación; para la facultad de **Educación Social y Desarrollo Humano** un 72% presentó el post test y un 56% de aulas creadas; para la facultad de **Biociencia Y Salud Pública** un 14% presentó el post test y 33% de aulas creadas; para los programas de **Postgrado, Maestría y Doctorado** un

14% presento post test, y un 11% de aulas creadas de la cual, fue la población de la lista facilitada.

Si consideramos y comparamos los histogramas para docentes que realizaron el pre test, pos test y la creación de sus aulas, puede observarse en la gráfica 6:

**Gráfica 6.** Post test y aulas creadas por los docentes participantes capacitación. Año 2018.

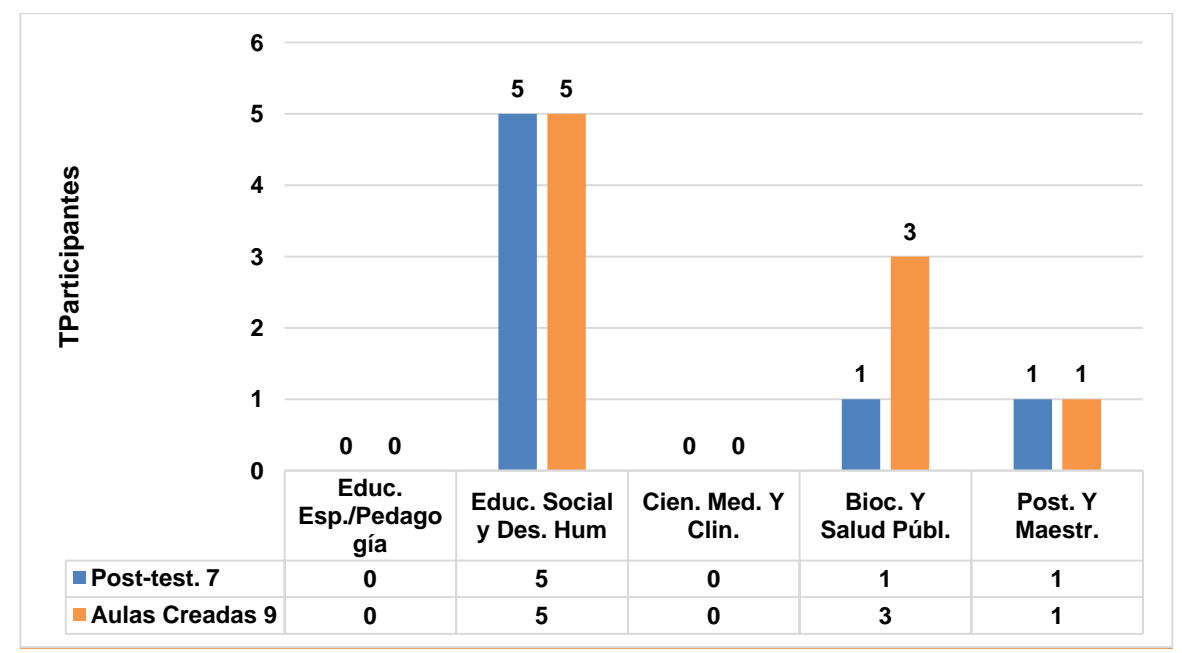

Fuente: Cuadro N° 10

Puede observarse como la realización del pos-test y aulas creadas por los docentes aprobados después de la capacitación, la variabilidad de los resultados deja plasmado la participación de los docentes. En la que siete (7) docentes aprobaron satisfactoria el post test como culminación del curso y crearon nueve (9) Aulas de las cuales un docente creo 3 aulas con diferentes materias.

#### **3.1.1 Propuesta**

Presentamos la siguiente propuesta: **"Estudio de las estructuras de aulas virtuales en los programas de Postgrados, Maestrías y Doctorados para ver si cumplen con los estándares presentados en el programa TAC's, acuerdo académico N°020-2015 de 11 de junio de 2015."**, la misma se debe, que comparando las aulas que estamos enseñando a preparar a los docentes de pregrado y grado son de mayor calidad a las utilizadas por los docentes de la educación superior en los niveles de Postgrado, Maestrías o Doctorados.

#### **3.1.1.1 Marco de Referencia: Fundamentación teórica de estudio**

**Estudio de las estructuras de aulas virtuales en los programas de Postgrados, Maestrías y Doctorados para ver si cumplen con los estándares presentados en el programa TAC's, acuerdo académico N°020- 2015 de 11 de junio de 2015.** 

#### **a. Aulas virtuales de UDELAS**

Las aulas virtuales ya creadas en la plataforma e-educativa de UDELAS en los diferentes programas de estudios como lo son Postgrados, Maestrías y Doctorados carecen de una estructura, diseño, empleo de las herramientas Web 2.0, uso de las herramientas de la plataforma y redacción de las actividades de aprendizaje en la que tienden a confundir al estudiante en el cumplimiento de sus actividades, ya que no todas mantienen un estándar de diseño, elaboración y redacción, se debe establecer mecanismos para la evaluación de las mismas, contando con parámetros que rigen su elaboración, integrando las políticas de calidad de la modalidad virtual.

En esta modalidad de estudio que ofrece UDELAS se están creando aulas virtuales con la ayuda de la capacitación y formación de docentes del programa TAC´s y como resultado de la misma, se han presentado aulas bien

**48**

estructuradas con una interfaz amigable, entendible y amenas, implementando las herramientas Web 2.0 entre otras en los programas de Pregrados y grados en diferentes disciplinas o facultades que la Universidad les está exigiendo.

#### **b. Políticas de calidad en la virtualidad**

Las políticas de calidad en la Virtualidad buscan precisar y asegurar la calidad en la educación virtual planteando lineamientos para desarrollar, mejorar y fortalecer la educación a distancia lo que ha llevado a la preocupación por valorar el E-learning, está dando espacio a considerables decisiones y prácticas a nivel mundial, encaminadas a constituir estándares que acepten certificar su calidad.

La Universidad Especializada de las América UDELAS, mediante el consejo académico se aprueba el acuerdo N° 020- 2011 del 17 de agosto del 2011 por el cual se aprueba el reglamento de Educación virtual de la Universidad especializada del América.

#### **a) Capítulo I**

#### **Descripciones generales**

**Artículo 1.** el presente reglamento tiene como propósito definir las normas que regulan la creación y conducción de programas virtuales en la universidad especializada de las Américas, bajo claros estándares de calidad y de establecer las bases para la utilización de las aulas virtuales como herramienta de aprendizaje y no programa de Educación continua, pregrado, grado y posgrado. (UDELAS, 2011)

#### **b) Capítulo II**

#### **Estructura organizativa**

**Artículo 7.** la dirección del instituto de lengua y de tecnología ILTEC) de la Universidad especializada de las Américas, crea mediante el acuerdo académico N°. 010- 2008, es la unidad responsable de coordinar con los decanatos, la organización académica De los docentes a fin de que las actividades que se desarrollen con el soporte de la plataforma virtual, respondan a la naturaleza, principios, marco legal y funciones de la UDELAS.

El ILTEC iniciativa Para proponer, planificar, ejecutar y evaluar las diferentes ofertas educativas con modalidad virtual que considere pertinente, acorde a las políticas educativas de la universidad.

Lo decanato y la dirección del ILTEC serán los encargados de evaluar periódicamente la calidad, logros y efectividad de los programas desarrollados en la plataforma virtual.

Los decanatos, responsables de la gestión académica de carreras, cursos y asignaturas coordinarán con el ILTEC la colaboración necesaria para desarrollar las ofertas mediante la modalidad virtual. (UDELAS, 2011)

La calidad es una característica principal que está presente y se lleva a cabo en todas las organizaciones, siendo esta un elemento de gran influencia en los resultados que se lleguen a lograr. Es por ello que este hecho ha provocado que se considere la calidad y su gestión como el eje estratégico en la búsqueda de la competitividad.

El crecimiento de políticas de calidad en e-Learning se hace pues cada día más necesario, siendo imprescindible estar formados en su gestión, en el discernimiento de modelos, así como en las capacidades que respalden la vía hacia la excelencia.

Según, Campos C. J. (2008) citando a (Correa, 2004). La necesidad de evaluar los programas académicos que se ejecutan bajo la modalidad virtual se incrementa de manera importante, ello ha impulsado a varias organizaciones a

**50**

desarrollar principios, guías, indicadores o puntos de referencia para asegurar la calidad de los programas (p. 6)

Para, Campos C. Jensy (2008) citando a (Correa, 2004; García, 1998; Lima de Morúa, 2003; Silvio, 2006).

**Estudiosos del tema de la evaluación de la educación virtual, coinciden en que pese esfuerzos evaluativos por parte de instituciones educativas y agencias acreditadoras, aún no se cuenta con un desarrollo teórico suficiente que permita determinar la mejor metodología y ni la precisión en cuanto a criterios e indicadores de calidad para la educación superior virtual. A pesar de que hay valiosos avances, aún se necesita desarrollar indicadores y criterios que permitan evaluar el grado de calidad, equidad y pertinencia de un sistema de educación a distancia y virtual, y la manera cómo estas dimensiones se refuerzan mutuamente de manera sinérgica. (p 6,7).**

#### **c. El Estudio**

En UDELAS no se ha creado estándares de calidad, se ha iniciado la gestión con el programa TAC´S

#### **d. Aulas Virtuales o Entornos Virtuales de Aprendizaje (EVA)**

Los contextos virtuales de enseñanza y aprendizaje varían según sus intenciones de los cuales podemos mencionar los siguientes:

- Portales de asignación de temas.
- Ambientes de trabajo en grupo o de colaboración.
- Sistemas de gestión de Contenidos (Content Management System, CMS).
- Sistemas de gestión del conocimiento (Learning Management System, LMS), también llamados Virtual Learning Enviroment (VLE) o Entornos Virtuales de aprendizaje (EVA).
- Sistemas de gestión de contenidos para el conocimiento o aprendizaje. (Learning Content Management System, LCMS)

#### **a) Definición de Aulas Virtuales**

El aula virtual es el medio en la WWW, en el cual los educadores y educandos se encuentran para realizar actividades que conducen al aprendizaje. (Horton, 2000 Citado por Scagnoli, N. (2001).

Las aulas virtuales son herramientas de las cuales los docentes se apoyan para la educación del nuevo siglo una educación guiada a distancia a través de un tutor guía, en la cual se rompen las barreras de tiempo y espacio, facilitando al alumno un acceso 24/7 en todo lugar y momento adecuado a su disponibilidad mediante diferentes dispositivos ya sean estos móviles o de oficina solo es necesario tener acceso a datos para acceder a los entornos de aprendizajes como lo son las aulas virtuales.

#### **b) Características de las Aulas Virtuales o EVA**

En las aulas virtuales o Entornos Virtuales de Aprendizaje (EVA), para que el proceso educativo sea satisfactorio y amigable la misma debe contar con una interfaz amigable al usuario, buena estructura, buen diseño operacional, buena organización de los contenidos y espacios para la entrega y envío de las actividades, además de los diferentes espacios con la que cuenta el aula de forma que el alumno o usuario no tenga dificultad a la hora de navegar por la misma, es importante que toda aula mantenga una buena redacción de los contenidos en la misma así como las actividades o asignaciones, el tratamiento de las actividades y los recursos con los que el estudiante cuenta facilitados parte el desarrollo por parte del tutor para llevar a cabo todas sus asignaciones

Para Boneu (2007), hay cuatro características básicas, e imprescindibles, que cualquier plataforma de e-learning debería tener:

**<sup>1.</sup> Interactividad: conseguir que la persona que está usando la plataforma tenga conciencia de que es el protagonista de su formación.** 

- **2. Flexibilidad: conjunto de funcionalidades que permiten que el sistema de e-learning tenga una adaptación fácil en la organización donde se quiere implantar, en relación a la estructura institucional, los planes de estudio de la institución y, por último, a los contenidos y estilos pedagógicos de la organización.**
- **3. Escalabilidad: capacidad de la plataforma de e-learning de funcionar igualmente con un número pequeño o grande de usuarios.**
- **4. Estandarización: Posibilidad de importar y exportar cursos en formatos estándar como SCORM.**

**Además de tener presentes las características básicas enumeradas anteriormente (Boneu, 2007), deberemos valorar otras características generales de las plataformas de e-learning, como son:** 

- **1. Características técnicas:**
- **Tipo de licencia. Propietaria, gratuita y/o Código abierto.**
- **Idioma. Disponibilidad de un soporte para la internacionalización o arquitectura multiidioma.**
- **Sistema operativo y tecnología empleada. Compatibilidad con el sistema de la organización.**
- **Documentación de apoyo sobre la propia plataforma dirigida a los diferentes usuarios de la misma.**
- **Comunidad de usuario. La plataforma debe contar con el apoyo de comunidades dinámicas de usuarios y técnicos.**
- **2. Características pedagógicas**

**Disponer de herramientas y recursos que permitan: realizar tareas de:** 

- **Realizar tareas de gestión y administración,**
- **Facilitar la comunicación e interacción entre los usuarios**
- **El desarrollo e implementación de contenidos**
- **La creación de actividades interactivas**
- **La implementación de estrategias colaborativas**
- **La evaluación y el seguimiento de los estudiantes**
- **Que cada estudiante pueda personalizar el entorno adaptándolo a sus necesidades y características.**

#### **e. Criterios de calidad de las Aulas Virtuales o EVA**

Los criterios de calidad son requerimientos que deben cumplir toda aula virtual o entorno virtual de aprendizaje que la hace funcional al usuario según sus necesidades educativas de formación u ocio.

Torres y Ortega (2003) apoyándose en los trabajos de Zeiberg (2001) proponen tres ámbitos de análisis de la calidad de la formación online realizada a través de plataformas (LMS).

#### **a) Calidad técnica**

**Características técnicas de la plataforma que han de garantizar la solidez y estabilidad de los procesos de gestión y de enseñanza aprendizaje, tales como:** 

- **La infraestructura tecnológica necesaria, su accesibilidad y complejidad.**
- **El coste de acceso y mantenimiento.**
- **El nivel de conocimientos técnicos necesarios para su utilización.**
- **La facilidad de navegación a través de su interface.**
- **La calidad de los sistemas de control de seguridad y acceso a los procesos y materiales.**
- **La eficacia de gestión de los cursos ofertados.**
- **La versatilidad para el seguimiento de las altas y bajas de alumnos.**
- **Posibilidad de mantenimiento y actualización de la plataforma.**

**b) Calidad organizativa y creativa.** 

- **Potencialidades organizativas y creativas para el adecuado desarrollo de los procesos de Enseñanza-Aprendizaje.**
- **La flexibilidad a la hora de perfilar enfoques de instrucción y aprendizaje.**
- **La posibilidad de adaptación y uso a otros ámbitos educativos.**
- **Versatilidad a la hora de diseñar e implementar sistema de ayuda y refuerzo para el alumnado.**
- **Disponibilidad de herramientas de diseño y gestión de los programas de enseñanza virtual fáciles de usar y con buenas posibilidades creativas.**
- **Posibilidad de organizar los contenidos mediante índices y mapas conceptuales.**
- **Posibilidad de creación automática y/o manual de glosario de términos y versatilidad del mismo.**
- **Posibilidades de integración de multimedia.**
- **Calidad para la generación y utilización de herramientas de evaluación, autoevaluación y coevaluación.**
- **c) Calidad comunicacional.**

**Posibilidades de comunicación sincrónica y asincrónica tanto entre todas las personas involucradas en la acción formativa, incorporando elementos que faciliten el conocimiento entre los estudiantes y humanicen la acción formativa. Las plataformas permitirán el uso de:** 

- **Foros o grupos de debate.**
- **Correo electrónico y mensajería interna.**
- **Tablón de noticias.**
- **Calendario.**
- **Chats.**
- **Audio-conferencia y/o videoconferencia.**
- **d) La calidad didáctica.**

**Posibilidad de incorporar actividades en la acción formativa que permitan integrar de forma coordinada metodologías diversas apoyadas en los principios de aprendizaje de las teorías conductistas, cognitivistas y constructivistas. Siguiendo los principios de:** 

- **Orden y claridad didáctica**
- **Secuencialidad conceptual**
- **Autonomía organizativa**
- **Andamiaje cognoscitivo**
- **Información y comunicación multimedia**
- **Aprendizaje activo**
- **Aprendizaje significativo**
- **Aprendizaje cooperativo**

#### **3.1.1.2 Justificación**

En UDELAS los programas de Pregrado y Grado están creando aulas virtuales en su plataforma E-educativa.com con la ayuda del programa de capacitación TAC´s en diferentes disciplinas o facultades que la Universidad le está exigiendo a sus docentes, dicho programa tiene una estructura de contenido que desarrolla a través de la capacitación y formación en herramientas Web 2.0 entre otras, así como el manejo de la plataforma y sus herramientas, adaptación de los planes o programas analíticos a la modalidad virtual, manejo básico del computador, entre otros, como estudiantes de la maestría propongo se realice un estudio a las aulas ya creadas y en uso por carecer de estructura diseño y adecuación del plan analítico a la virtualidad presentados en el programa TAC's, acuerdo académico N°. 010-2008 para las aulas virtuales ya creadas en los programas de Postgrados, Maestrías y Doctorados de UDELAS, logrando así una estandarización en la estructura, diseño y redacción de las mismas y llevar a los docentes de estos programas a la capacitación y formación en el programa ya establecido por el ILTEC.

Durante el período de desarrollo del plan de estudios de Maestría se pudo observar algunas debilidades en relación con la estructura, diseño, recursos y redacción de las actividades de enseñanza aprendizaje al igual que el uso y manejo de las herramientas TIC´s y las de la plataforma virtual de UDELAS de la cual puedo enumerar alguna de ellas:

- La estructura de las aulas que se presentaron carecían de la estructura y estándares que presenta el programa de formación TACs.
- El diseño que mantienen las aulas presentadas en el plan de estudio de Maestría tienden a confundir al estudiante en su navegación.
- La interfaz de usuario es muy rudimentaria.
- La redacción en las asignaciones o tratamiento de la información tiende a confundir al usuario lo que lleva a consultar.
- Falta de presencia virtual del docente a la hora de las consultas en las herramientas del aula.
- Empleo de herramientas de la Web 2.0 que ya no son gratuitas o requieren de equipos específicos.
- Enlaces o vínculos que no llevan a recursos mencionados en las asignaciones.

Por todo lo antes expuesto, y por los resultados positivos obtenidos, se propone en este informe, que se realice un estudio de las estructuras de aulas virtuales para ver si cumplen con los estándares presentados en el programa TAC's, acuerdo académico N°. 010-2008, para las aulas ya existentes y en uso de los programas de Postgrados, Maestrías y Doctorados en la Universidad Especializada de las Américas UDELAS.

La presente propuesta enmarca como primeros beneficiarios a todos los docentes, estudiantes y administrativos de la Universidad Especializada de las Américas, al igual aquellas entidades educativas que busquen el acceso a la misma; como también a todos los profesionales encargados del Instituto de Lenguas y Tecnología ILTEC.

#### **3.1.1.3 Diseño de la Propuesta**

#### **a. Denominación de la propuesta**

Estudio de las estructuras de aulas virtuales en los programas de Postgrados, Maestrías y Doctorados para ver si cumplen con los estándares presentados en el programa TAC's, acuerdo académico N°. 010-2008.

#### **3.1.1.3.1 Introducción**

Durante la práctica profesional supervisada se crearon aulas virtuales aplicándoles los estándares presentados en el programa TAC´s donde se trabaja el diseño y la adecuación del plan analítico a la virtualidad.

En el desarrollo del plan de estudio de la maestría se observó aulas que dan pie a realizar un estudio de las mismas por su diseño, estructura, adecuación del plan analítico a la virtualidad y recursos que no van acorde con los estándares que se observó en el diseño de las aulas creadas en el curso de TAC´s.

Las aulas no están hechas ni cumplen con las estructuras del Programa TAC´s, haciendo que sobresalgan pues las basadas en el programa, son más claras, precisas, superiores y concretas donde se aplica afianzamiento en los softwares de aplicación, adecuación del plan analítico, uso de las herramientas Web 2.0 y la capacidad de desarrollar las aulas solos.

#### **3.1.1.3.2 Objetivos**

#### **a. Objetivo general**

● Corregir las aulas virtuales existentes de los diferentes programas de Postgrados, Maestrías y Doctorados en la Universidad Especializada de las Américas, UDELAS.

#### **b. Objetivos Específicos**

- Estudiar las aulas ya hechas y en uso por los docentes de los programas de Postgrados, Maestrías y Doctorados.
- Brindar apoyo a los docentes para mejorar las aulas
- Crear las aulas con la estructura del programa TAC´s.
- Orientar a los docentes en el uso y manejo de la plataforma.
- Capacitar a los docentes con los estándares del programa TAC´s para la confección de sus aulas.

## **3.1.1.3.3 Beneficiarios**

La población beneficiada son todos los docentes de la Universidad Especializada de las Américas, los estudiantes de las diferentes facultades, los directores de Departamentos Académicos y los coordinadores nacionales, ya que esta propuesta servirá de modelo para la confección de todas las aulas de la Universidad.

## **3.1.1.3.4 Fases de intervención**

- Fase 1: Realizar estudios de las aulas creadas y en uso.
- Fase 2: Brindar el apoyo necesario a los docentes para mejorar sus aulas creadas.
- Fase 3: Aplicar la estructuras y estándares presentados por el programa TAC´s a las aulas que se elaboren.
- Fase 4: Enseñar a los docentes el uso y manejo efectivo, eficaz y oportuno de la plataforma y sus aulas.
- Fase 5: Capacitar al docente bajo los estándares presentados por el programa TAC´s para la elaboración, diseño y estructura de sus aulas.

#### **3.1.1.3.5 Descripción de las fases propuesta de evaluación**

#### **a. Fase 1: Realizar estudios de las aulas creadas y en uso**

Paso 1. Se contacta a la Universidad a través de la secretaria del ILTEC y su personal administrativo para realizar entrevista con sus autoridades.

Paso 2. Proponer a las autoridades de la UDELAS un estudio a las estructuras de las aulas virtuales ya hechas y en uso para ver si cumplen con los estándares presentados por el programa de TAC´s.

Paso 3. Realizar una entrevista con el encargado del manejo y asignación de las aulas virtuales de la plataforma E-ducativa para conocer la cantidad de docentes con aulas asignadas.

Paso 4. Convocar a los docentes con aulas hechas y en uso para realizar el estudio en conjunto con el docente, a las estructuras de sus aulas.

# **b. Fase 2: Brindar el apoyo necesario a los docentes para mejorar sus aulas creadas**

Paso 1. Brindar el asesoramiento a través de la técnica del acompañamiento al docente para mejorar su aula.

Paso 2. Enseñar al docente como adecuar de las estructuras presentadas por el programa de TAC´s para mejorar su aula.

Paso 3. Capacitar al docente en el uso y manejo de las herramientas web 2.0 para el diseño de materiales y recursos didácticos elaborados por él, para enriquecer su aula.

Paso 4. Enseñar al docente a incrustar recursos creados por ellos en otras herramientas a la plataforma, a través de la herramienta interna 2.0 utilizando códigos HTML, para no saturar el repositorio de la misma.

# **c. Fase 3: Aplicar La Estructuras Y Estándares Presentados Por El Programa TAC´S A Las Aulas Que Se Elaboren**

Paso 1. Brindar al docente las estructuras presentadas por el programa en la capacitación y desarrollo del curso.

Paso 2. Enseñar al docente como establecer los estándares y el diseño de las estructuras que requiere su aula según lo establecido en el programa TAC´s en el desarrollo de su curso.

Paso 3. Toda aula virtual creada en la plataforma E-ducativa de la Universidad será aprobada una vez cumpla con los estándares y estructuras presentadas de lo contrario no se podrá utilizar en los cursos que dicte la UDELAS.

# **d. Fase 4: Enseñar a los docentes el uso y manejo efectivo, eficaz y oportuno de la plataforma y sus aulas**

Paso 1. Enseñar al docente a ser un cibernauta de la plataforma en el uso y manejo de la misma y de su aula para que brinde una atención oportuna, eficaz y de calidad al estudiantado.

Paso 2. Brindar al docente una formación donde quede en la capacidad de generar nueva información dentro de su aula de forma autónoma.

Paso 3. Enseñar al docente que su papel pasa de ser docente a tutor y que su rol demanda diferentes funciones, la conectividad al aula que el papel principal es la comunicación con el estudiantado.

### **e. Fase 5: Capacitar al docente bajo los estándares presentados por el programa TAC´s para la elaboración, diseño y estructura de sus aulas**

Paso 1. Que el docente inscrito para tomar la capacitación que brinda el programa TAC´s a través del ILTEC logre completar el curso con la creación de su aula bajo los estándares y estructuras del mismo.

Paso 2. Que el docente pueda autónomamente crear, diseñar, estructurar y elaborar más aulas y recursos en las herramientas web 2.0 que cumplan con dichos estándares y estructuras.

Paso 3. Enseñar en el acompañamiento al docente el manejo de los estándares y estructuras para un buen diseño de su aula de forma tal que los maneje de forma fácil, sencilla y dinámica.

### **3.1.1.3.6 Referencias Bibliográficas**

- Boneu, J.M. (2007). Plataformas abiertas de e-learning para el soporte de contenidos educativos abiertos. Revista de Universidad y Sociedad del Conocimiento, Vol.4, 1. Disponible en: <https://dialnet.unirioja.es/descarga/articulo/2291412.pdf>
- Campos C. J. (Recibido: 20/05/2008, Aceptado: 04/11/2008). Indicadores de calidad en Educación Virtual. pag. 6. <https://dialnet.unirioja.es/descarga/articulo/5181341.pdf>
- ScagnolI, N. (2001). El aula virtual: usos y elementos que la componen. Universidad de Illinois, Urbana. Publicado en CEDIPROE. Disponible en: [http://especializacion.una.edu.ve/multimedia/paginas/lecturas/Unidad2/sca](http://especializacion.una.edu.ve/multimedia/paginas/lecturas/Unidad2/scagnoli2001.pdf) [gnoli2001.pdf](http://especializacion.una.edu.ve/multimedia/paginas/lecturas/Unidad2/scagnoli2001.pdf)
- Torres, S. Y ortega J.A. (2003). Indicadores de calidad en las plataformas de formación virtual: una aproximación sistemática. etic@net, nº1. Disponible en [http://www.ugr.es/~sevimeco/revistaeticanet/Numero1/Articulos/Calidade.](http://www.ugr.es/~sevimeco/revistaeticanet/Numero1/Articulos/Calidade.pdf) [pdf](http://www.ugr.es/~sevimeco/revistaeticanet/Numero1/Articulos/Calidade.pdf)
- Universidad Especializada de Las Américas UDELAS, (2011). Acuerdo N° 020- 2011. Por el cual se aprueba el reglamento de Educación Virtual de la Universidad Especializada de las Américas. Disponible en [http://www.udelas.ac.pa/images/acuerdos/acuerdosacademicos2011/Acue](http://www.udelas.ac.pa/images/acuerdos/acuerdosacademicos2011/Acuerdo020-2011.pdf) [rdo020-2011.pdf](http://www.udelas.ac.pa/images/acuerdos/acuerdosacademicos2011/Acuerdo020-2011.pdf)

#### **CONCLUSIONES**

No todos los participantes de la capacitación cuentan con las mismas destrezas, habilidades y competencias tecnológicas.

- 1. Solo el 41% de los participantes aprobaron el curso con la elaboración de sus aulas, otro 41% de los participantes solo realizaron el pre-test no asistieron al desarrollo del curso, y un 18% quedo pendiente, desarrollando dos de ellos, solo hasta la información general y el otro, el primer módulo, se nota la poca o baja participación de los docentes al curso luego de presentar el pre test.
- 2. De los participantes solo el 18% son docentes de Postgrados, Maestrías y Doctorados, en tanto el 82% son docentes de pregrado, en lo que se da a conocer que dentro de la participación es muy baja o poco significativa al curso de parte de los docentes de Postgrados, Maestrías y Doctorados.
- 3. Un 34% de los docentes participantes de Postgrados, Maestrías y Doctorado, solo presentó el pre test, pero no participaron del desarrollo del curso en tanto un 33% de los participantes quedo pendiente, desarrollando solo hasta la información general y solo el 33% aprobó el curso con la elaboración de su aula virtual presentando un pos test.
- 4. De los 17 docentes que participaron del pre test el 41% son docentes de la facultad de Educación Social y Desarrollo Humano, 6% docentes de la facultad de Educación Especial / Pedagogía, al igual que en la facultad de Ciencias Médicas y Clínica, 29% docentes de la facultad de Biociencias y Salud Pública y 18% docentes de los programas de Postgrado, Maestría y Doctorado, de esta forma se clasifican los participantes que dieron inicio a la capacitación.
- 5. El 41% de los participantes asistió y terminó el curso de los 17 docentes que realizaron el pre test, 41% solo presento el pre test, pero no asistió al desarrollo del curso y solo un 18% quedó pendiente desarrollando hasta el primer módulo e información general del aula.
- 6. De los 7 docentes que completaron el curso, en la facultad de Educación Social y Desarrollo Humano, 72% presento pos test y un 56% representa sus aulas virtuales creadas, en la facultad de Biociencias y Salud Pública el 14% presento el pos test y 33% representa sus aulas virtuales creadas, Maestría y Doctorado el 14% presento el pos test y 11% representa sus aulas creadas.

## **REFERENCIAS BIBLIOGRÁFICAS**

- Madrid, D. (2001): "Internet como biblioteca universal en la escuela". Lenguaje y textos, nº 17, pp. 33-42. SEDLL. Página 34. disponible en: [http://www.ugr.es/~dmadrid/Publicaciones/Internet\\_lenguaje\\_y\\_Textos.pdf](http://www.ugr.es/~dmadrid/Publicaciones/Internet_lenguaje_y_Textos.pdf)
- Plataforma de Universidad Especializada de las Américas (UDELAS). Marco Legal. Disponible en:<http://www.udelas.ac.pa/index.php/antecendentes>
- Plataforma de Universidad Especializada de las Américas (UDELAS). Marco Legal. Disponible en: [http://www.udelas.ac.pa/index.php/sample-sites-](http://www.udelas.ac.pa/index.php/sample-sites-2/perfil-de-la-universidad/marco-legal)[2/perfil-de-la-universidad/marco-legal](http://www.udelas.ac.pa/index.php/sample-sites-2/perfil-de-la-universidad/marco-legal)
- Plataforma de Universidad Especializada de las Américas (UDELAS). Misión y Visión. Disponible en: [http://www.udelas.ac.pa/index.php/sample-sites-](http://www.udelas.ac.pa/index.php/sample-sites-2/perfil-de-la-universidad/mision-y-vision)[2/perfil-de-la-universidad/mision-y-vision](http://www.udelas.ac.pa/index.php/sample-sites-2/perfil-de-la-universidad/mision-y-vision)
- "Revista Virtual Universidad Católica del Norte". No. 30, (mayo septiembre de 2010, Colombia), El correo electrónico: herramienta que favorece la interacción en ambientes educativos virtuales. acceso: [http://revistavirtual.ucn.edu.co/], ISSN 0124-5821 - Indexada Publindex-Colciencias, Latindex, EBSCO Information Services y Actualidad Iberoamericana Pagina # 7. Disponible en: <http://www.redalyc.org/pdf/1942/194214476003.pdf>

# **ANEXOS**

# **ANEXOS # 1 PRE – POST - TEST**

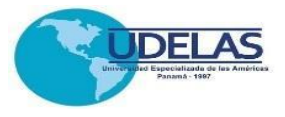

#### **UNIVERSIDAD ESPECIALIZADA DE LAS AMÉRICAS** INSTITUTO DE LENGUA Y TECNOLOGÍA CONTENIDO PROGRAMA DE CAPACITACIÓN DOCENTE TIC, TAC y TEP

#### **PRE Y POST TEST DE CONOCIMIENTOS**

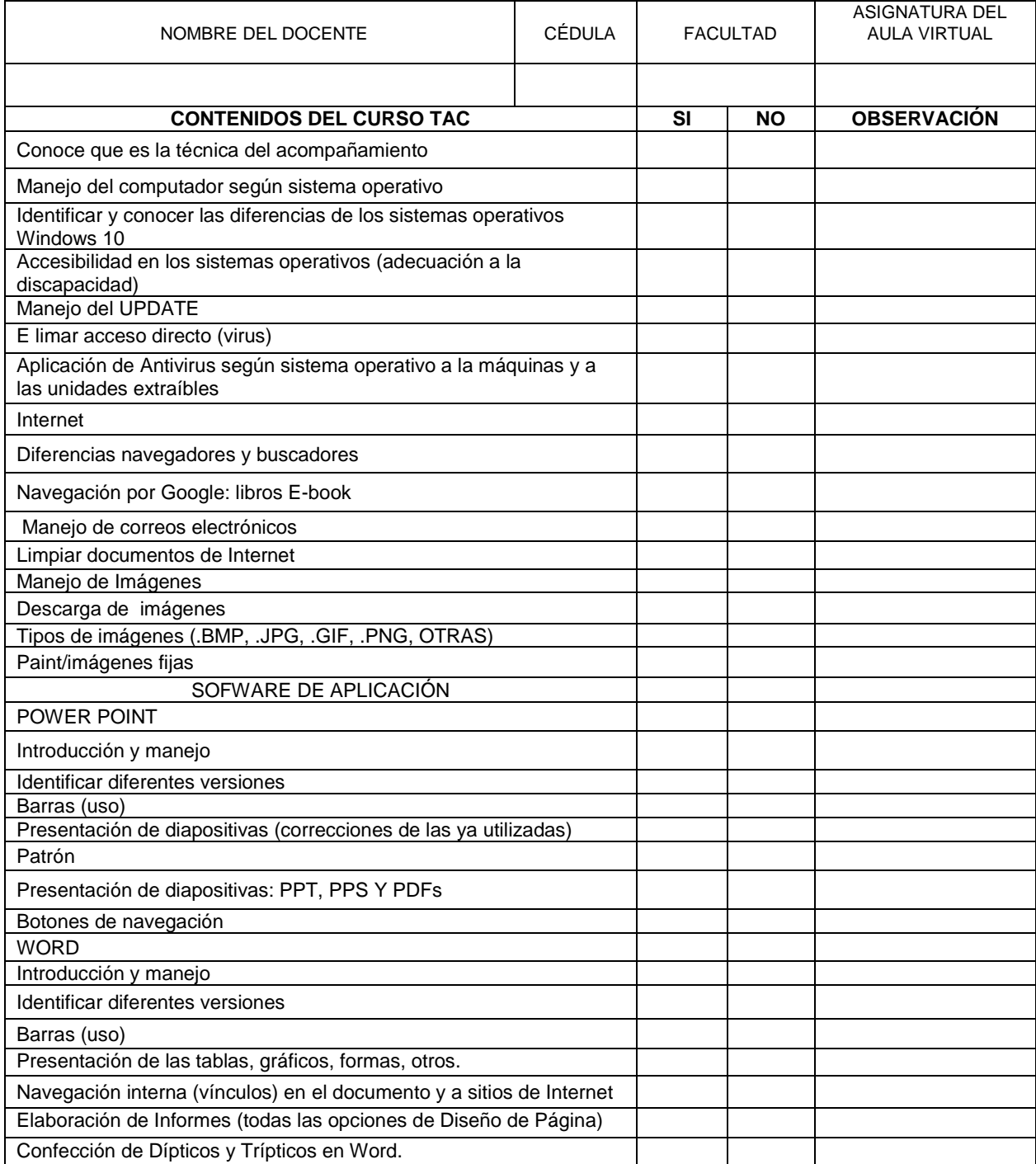

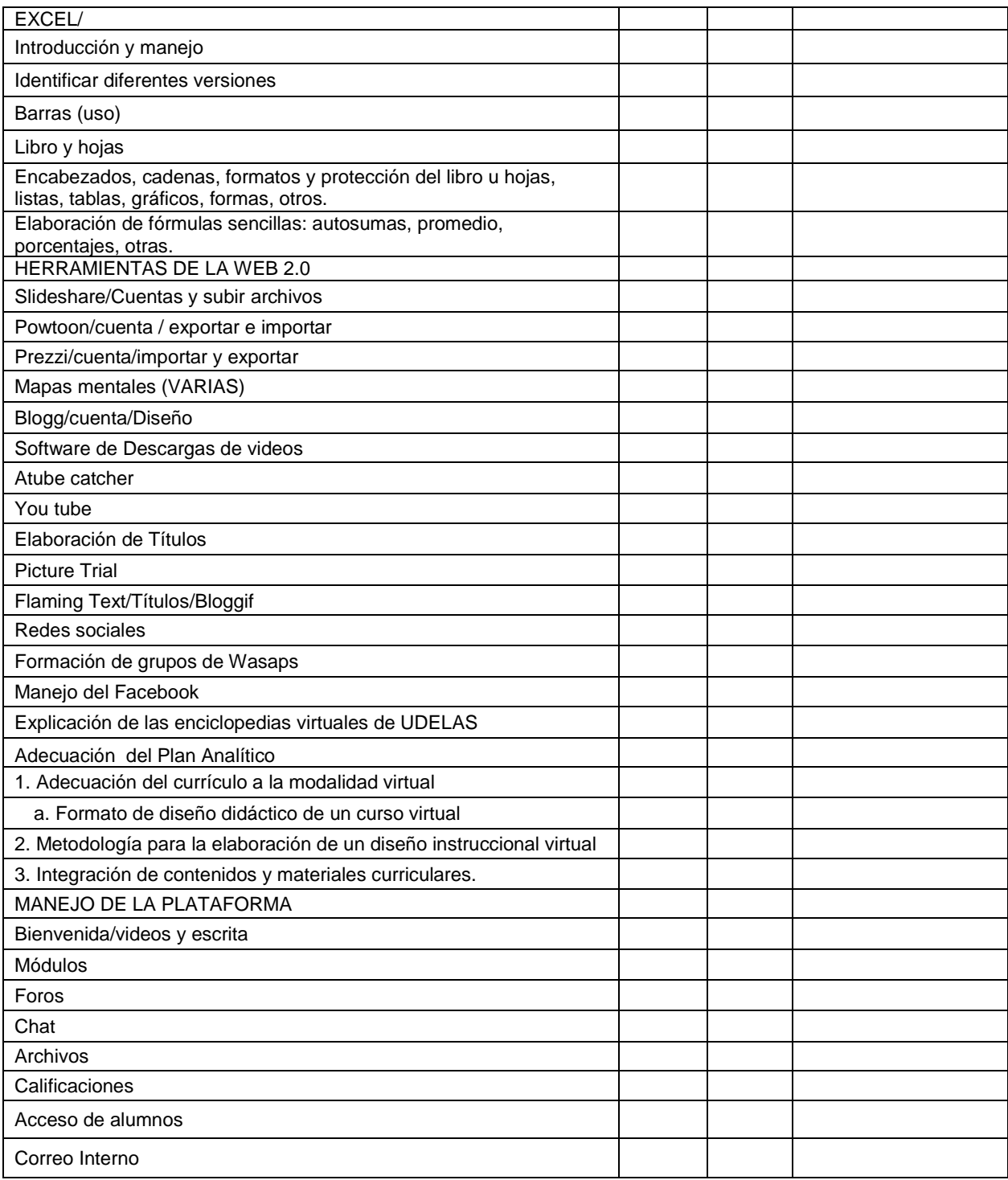

Formato de Pre y Post Test aplicado a los docentes participantes de la capacitación docente.

# **ANEXOS # 2 EVIDENCIA FOTOGRAFICA CAPACITACIÓN DE LOS MAESTRANTES**

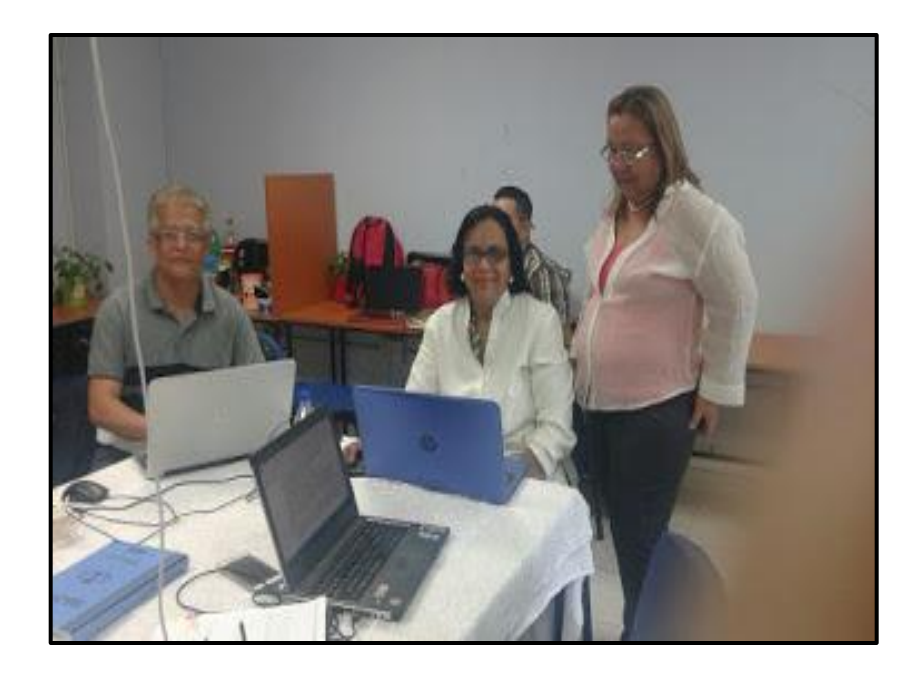

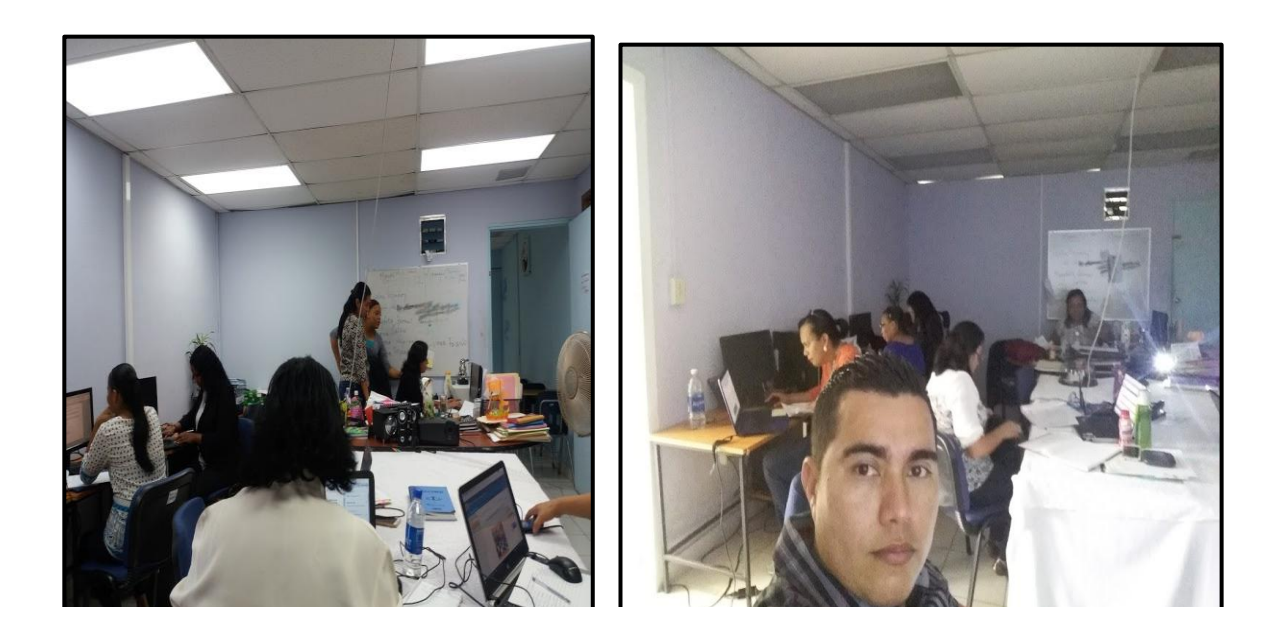

Participación de la capacitación dictada a los maestrantes de Maestría en TIC´s en el edificio 803 por la Magister Cristina Vargas.

# **ANEXOS # 3**

# **EVIDENCIA FOTOGRAFICA CAPACITACIÓN A LOS DOCENTES Y CREACIÓN DE AULAS**
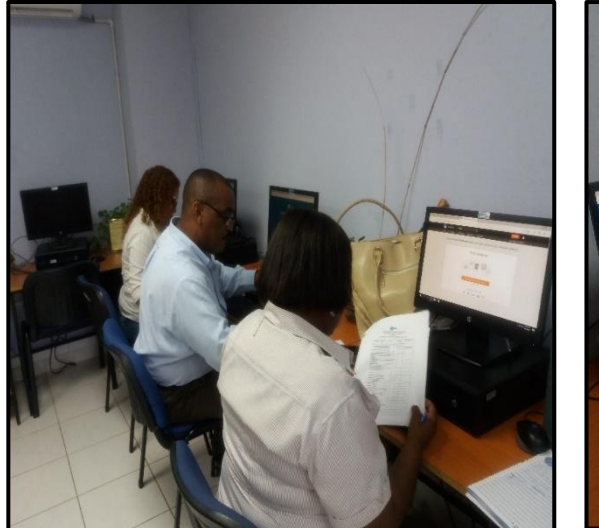

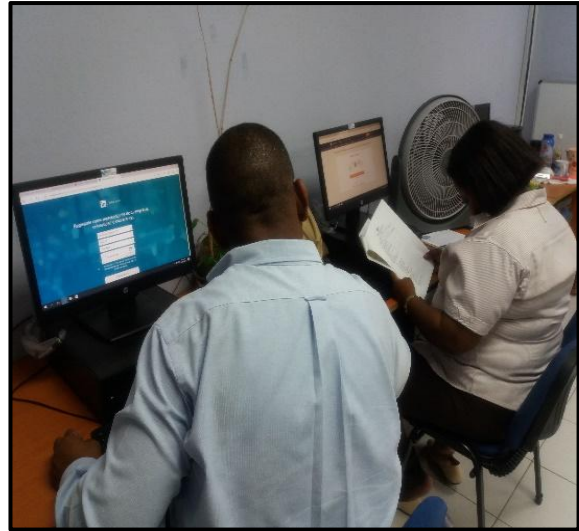

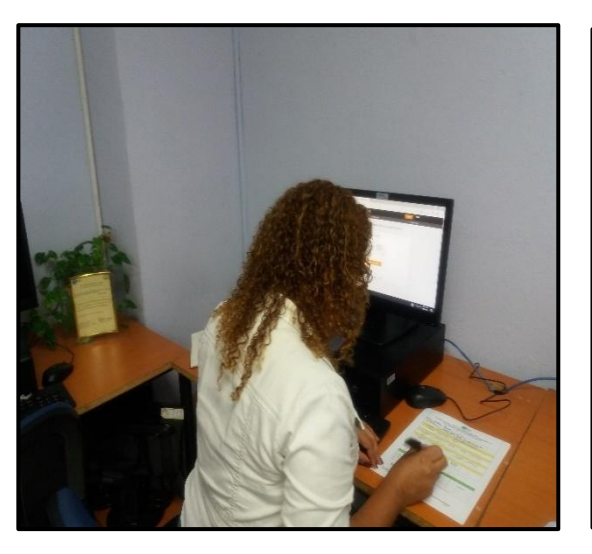

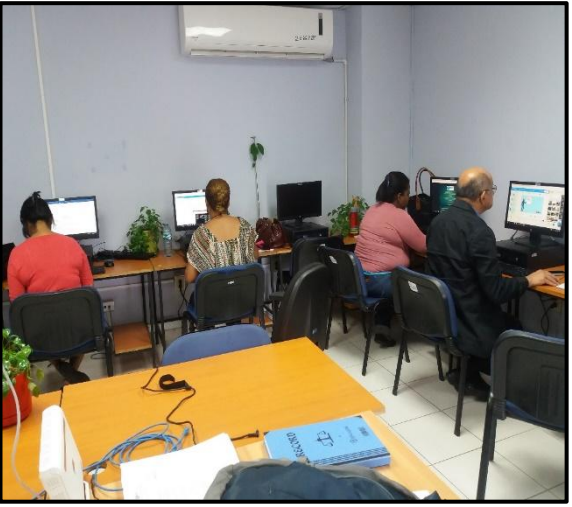

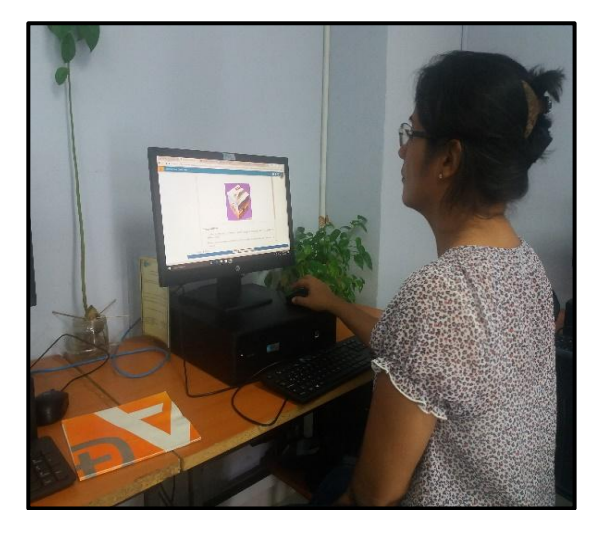

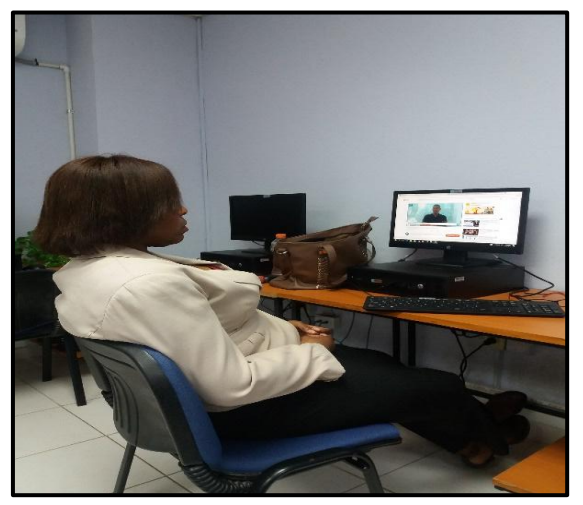

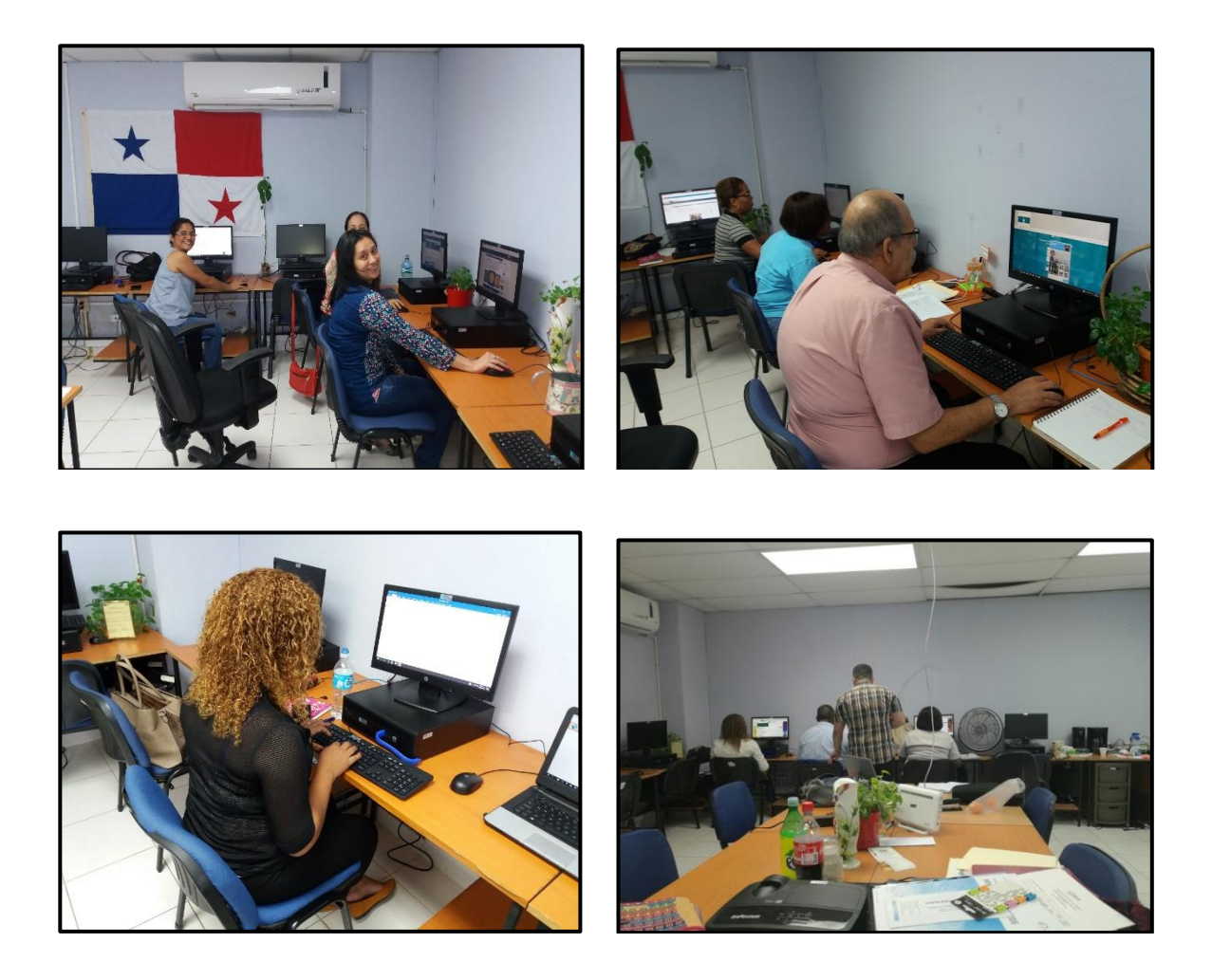

Docentes participantes de la capacitación del curso llevado por el programa, dictado en el aula TAC´s, en el edificio 803 y creación de sus cuentas en los diferentes softwares de aplicación, así de igual forma la creación y diseño de sus aulas según sus especialidades.

## **ANEXOS # 4**

## **EVIDENCIA FOTOGRAFICA AULAS CREADAS POR LOS DOCENTES**

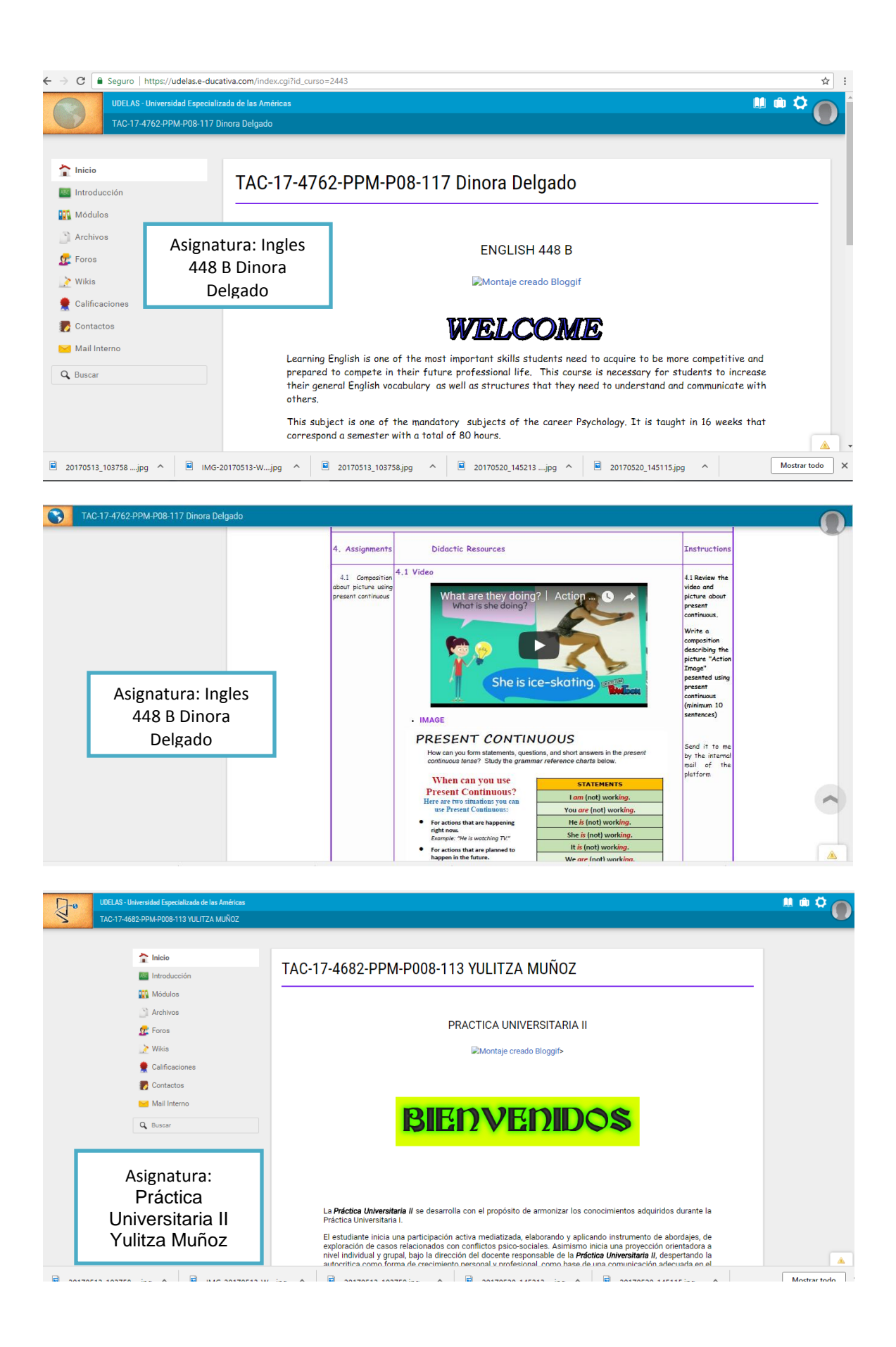

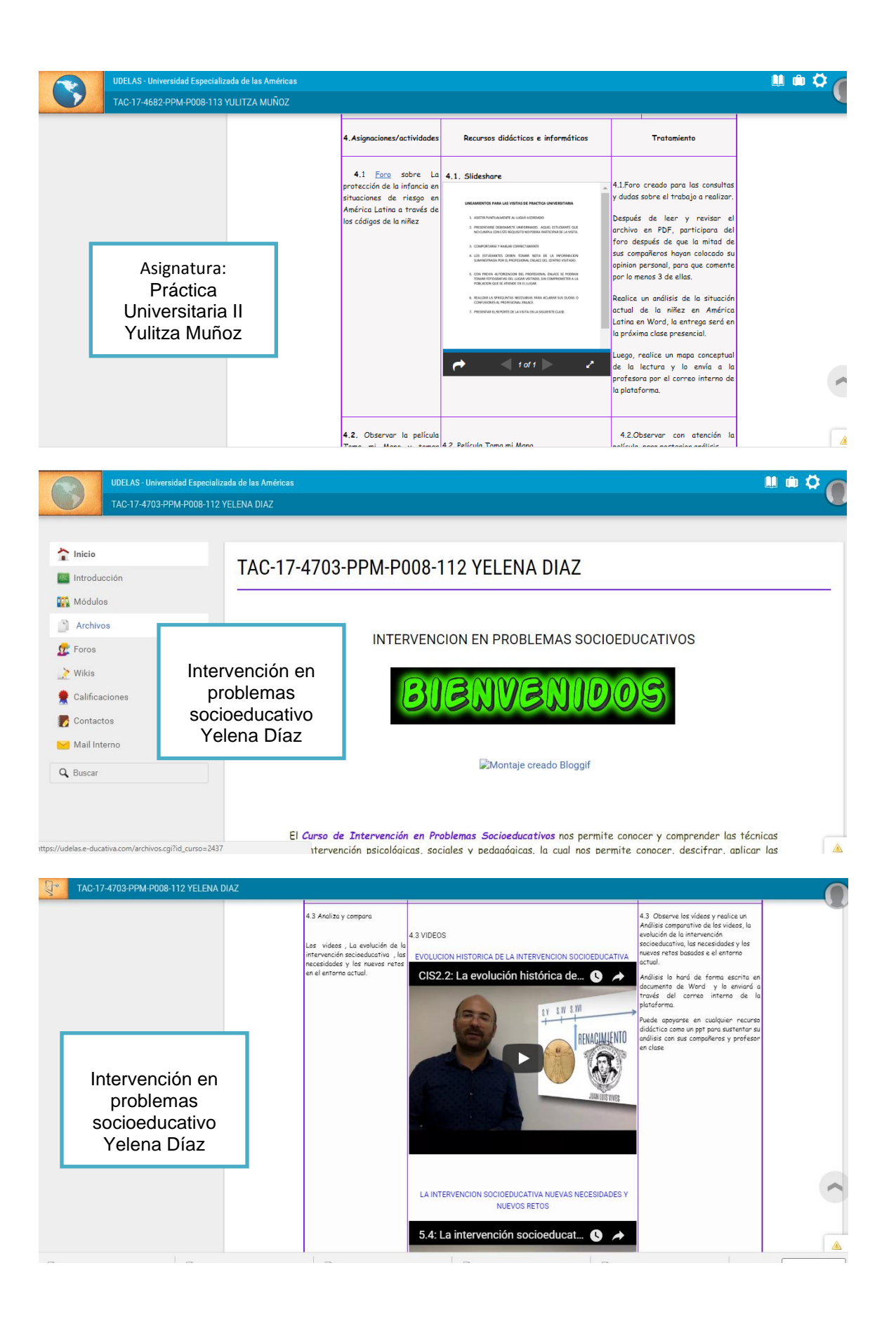

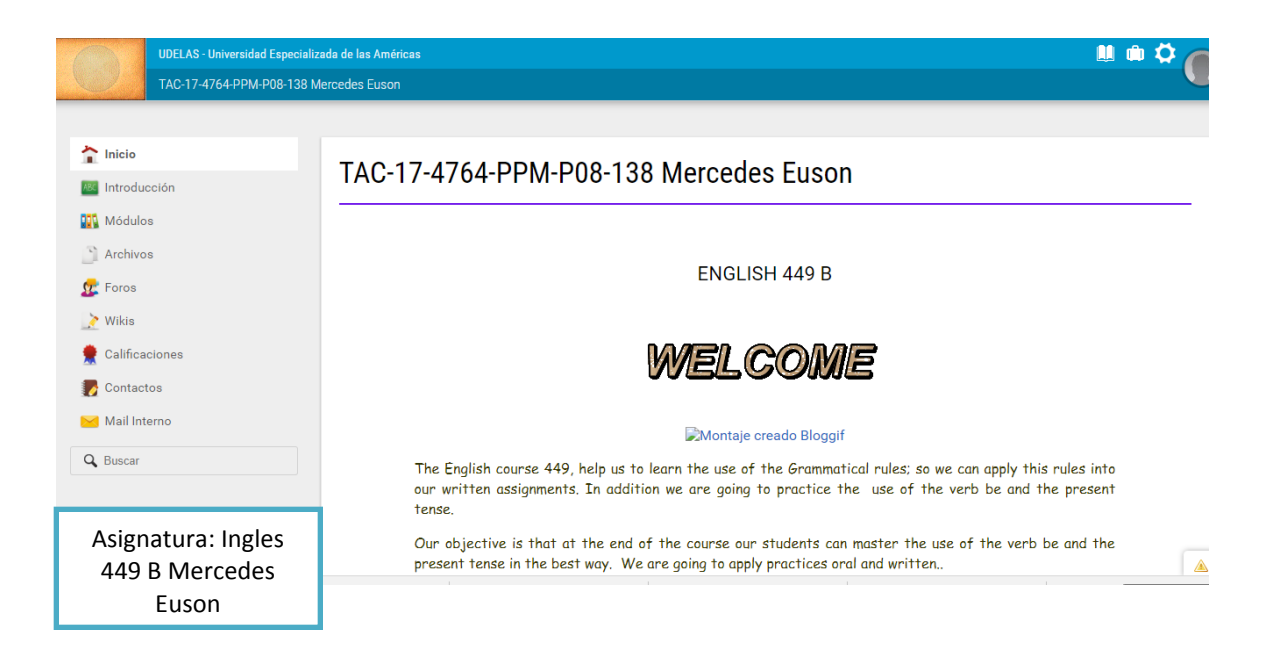

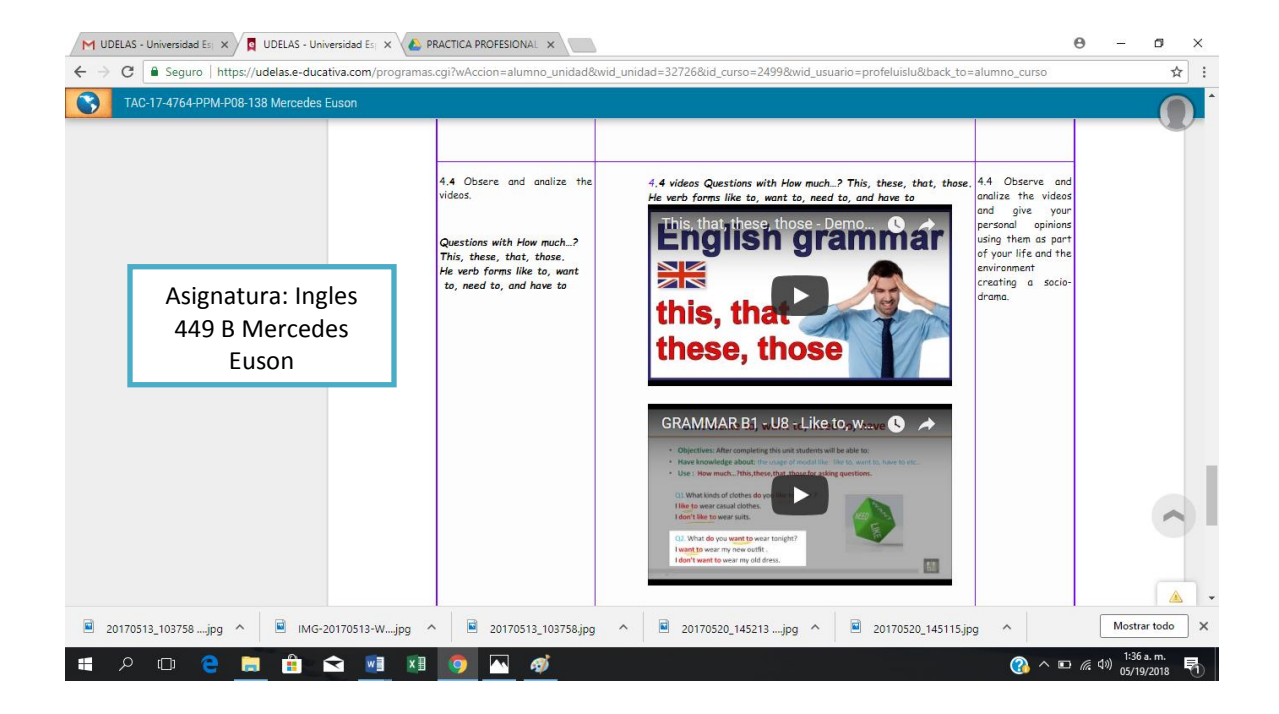